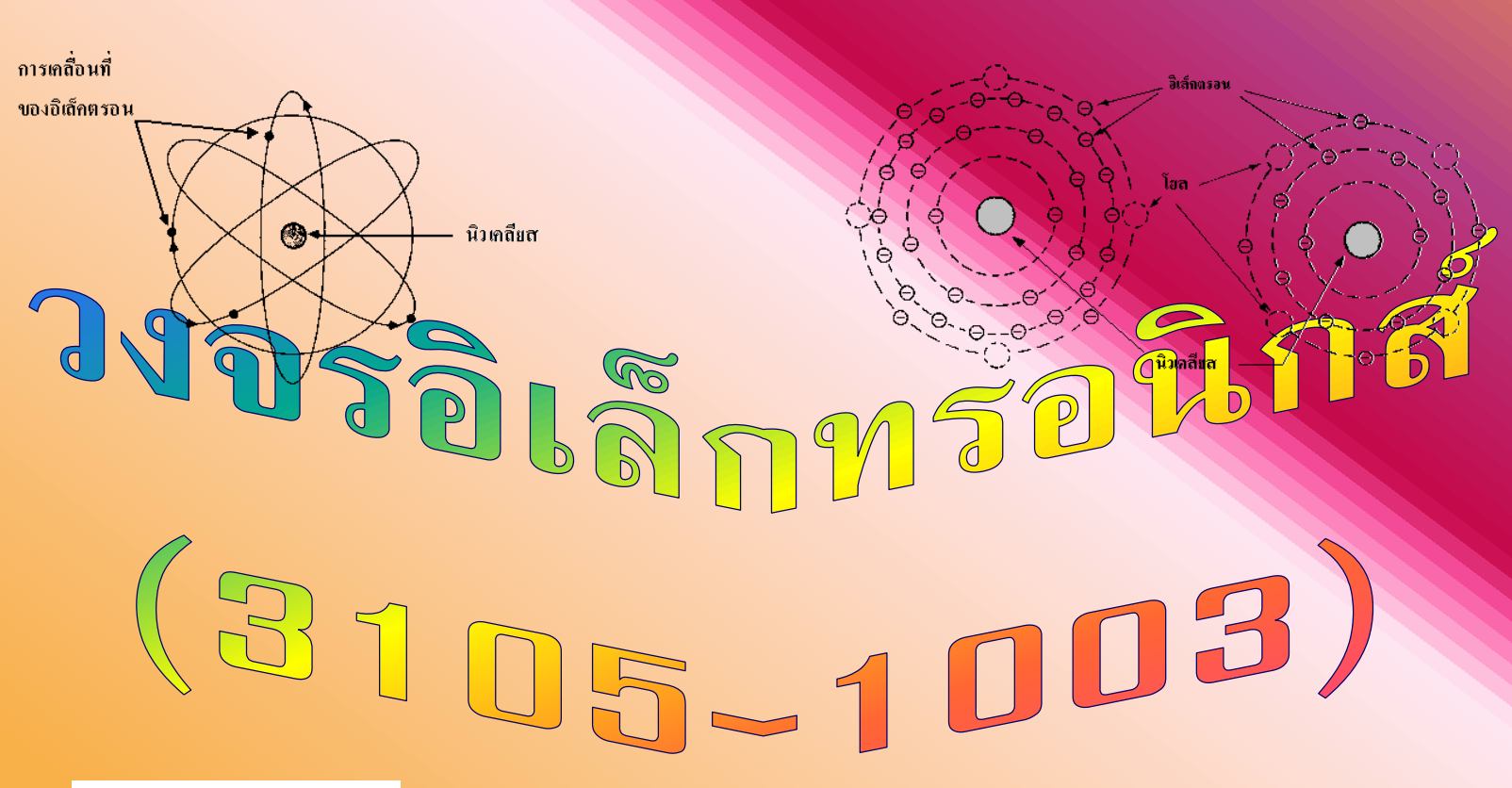

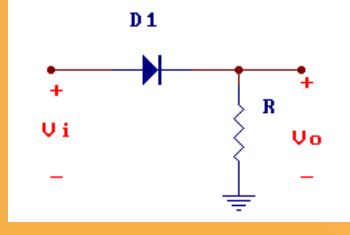

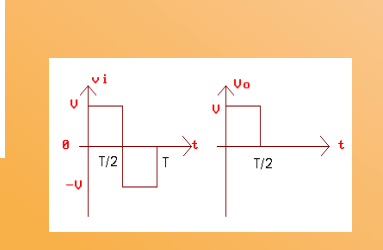

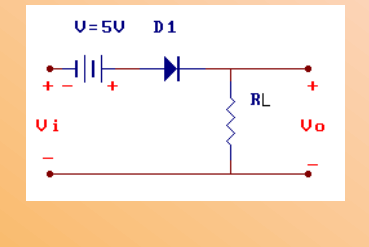

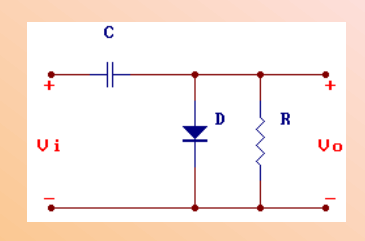

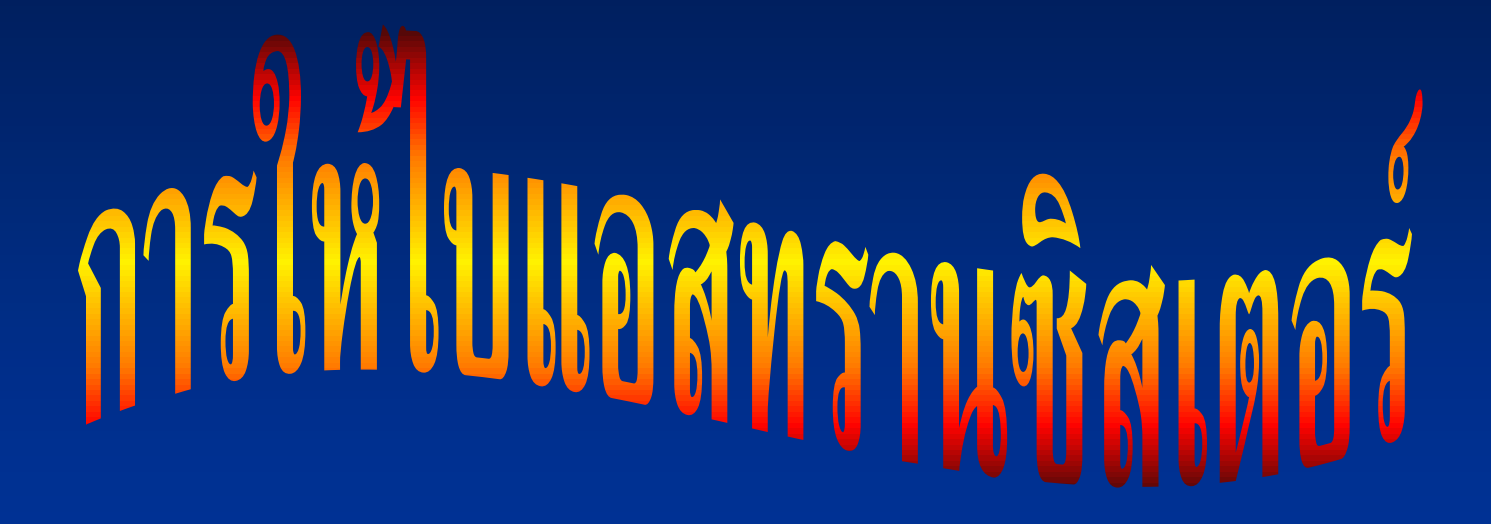

# **การวิวิเคราะห์การท างานของ ทรานซิสเตอร์โดยใช้เส้น โหลดไลน์**

**C** 

การวิวิเคราะห์การทำงานของทรานซิสเตอร์ โดยใช้เส้นโหลดไลน์

**กราฟค ณสมบ ั ตข ิ องทรานซ ิ สเตอร ทเ ี ราได ้ศึกษา ุ ์ ่ ค ู ม ื อทรานซ ิ สเตอร จากบร ิ ษท ั ผ ้ ู ผลต ิ เราสามารถที่จะ ่ ์ หาเส ้ นโหลดไลน และคา นวณหาจ ดการทา งานของ ุ ทรานซ ิ สเตอร หร ื อจ ด Q-Point ของทรานซิสเตอร์ ุ**  $\hat{\mathbf{M}}$ อหาค่า  $\mathbf{V}_{\mathbf{CEQ}}$  และ ค่า  $\mathbf{I}_{\mathbf{CQ}}$  ค่าดังกล่าวสามารถ **น าไปใช้ในการออกแบบวงจรทรานซิสเตอร์ได้**

#### กราฟคุณสมบัติเฉพาะของทรานซิสเตอร์

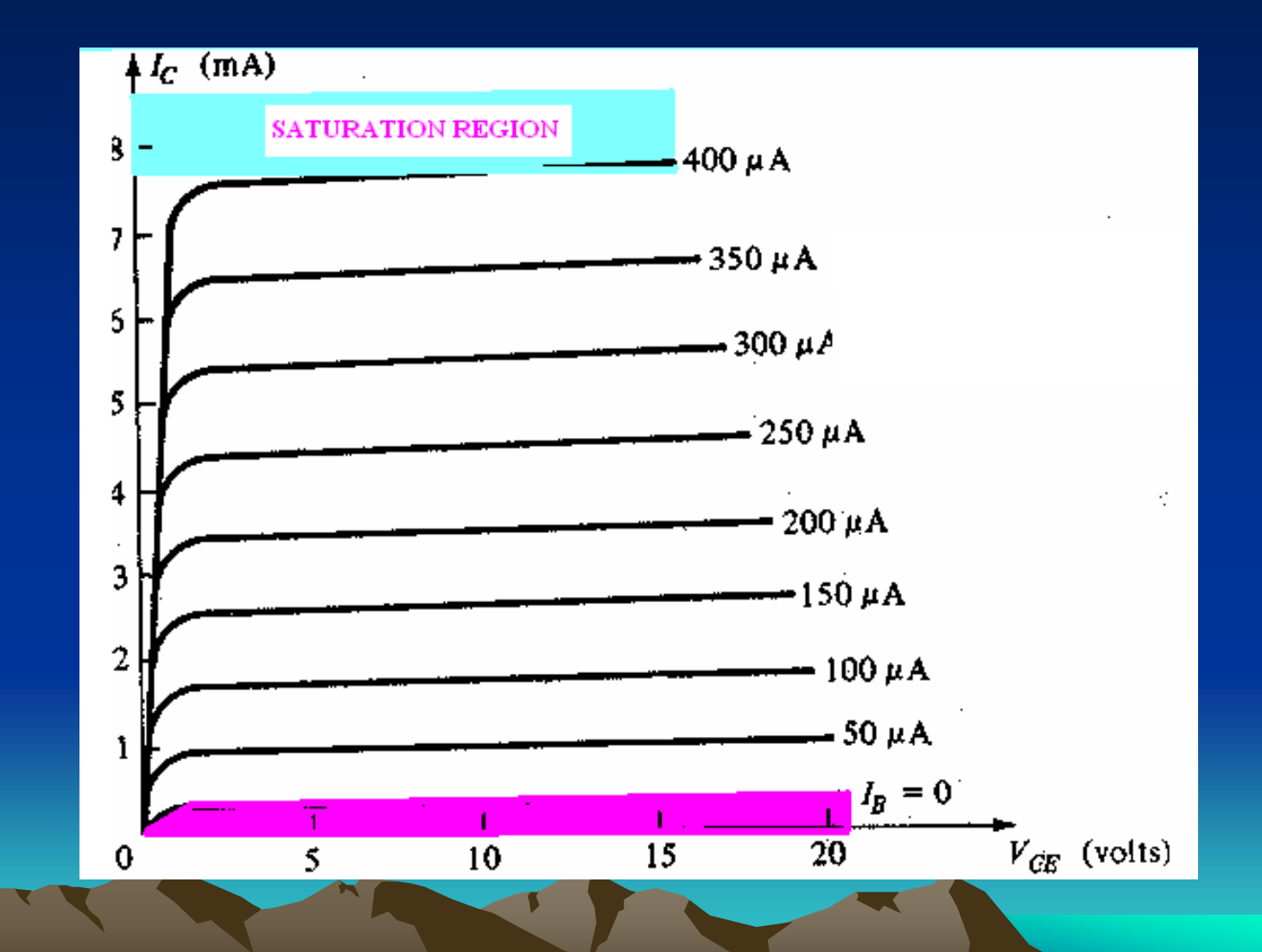

## กราฟแสดงเส้นโหลดไลน์และจุการท างานของ ทรานซิสเตอร์

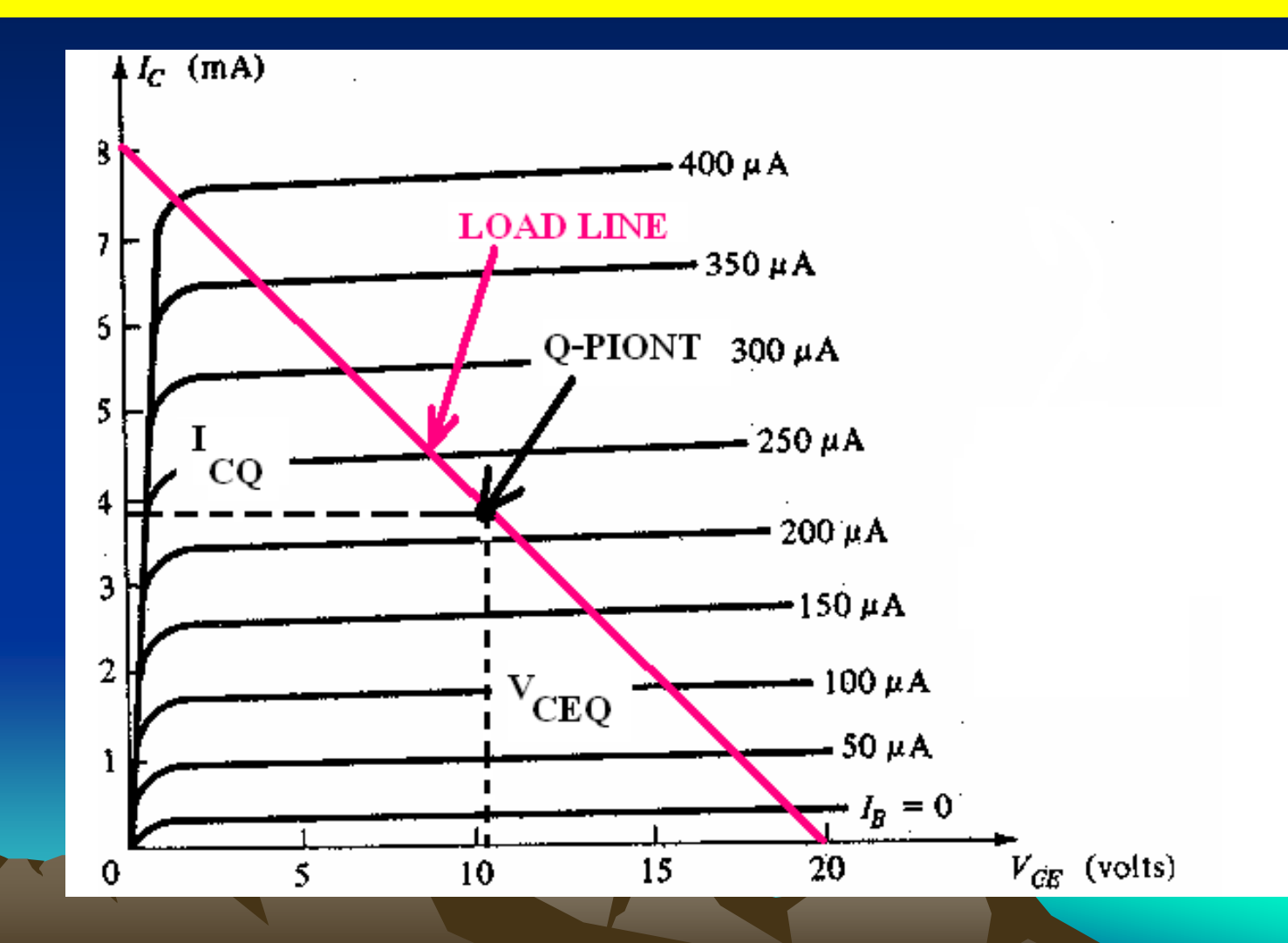

#### ลำดับขั้นการหาเส้นโหลดไลน์ (Load Line) จะหาได้  $\overline{1}$ คังต่อไปนี้ ่<br>.<br>.

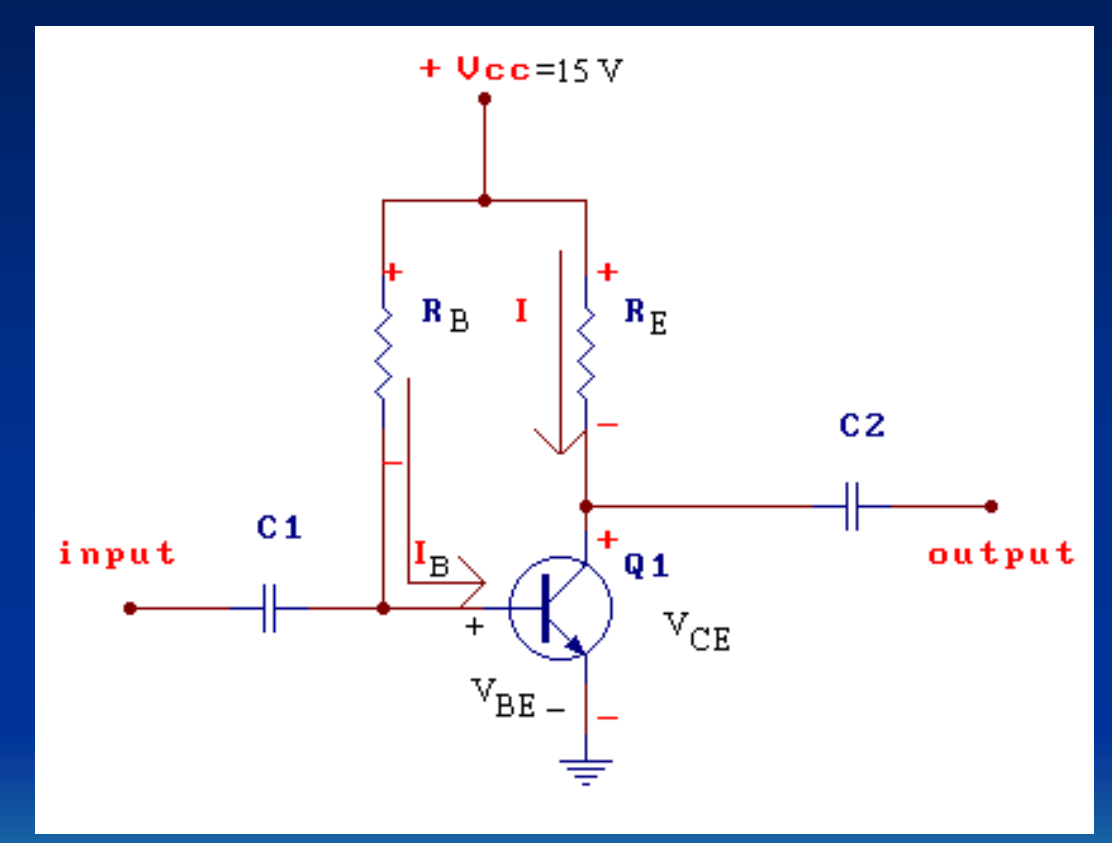

1.ศึกษาวงจรและการให้ไบแอสแบบดีซี

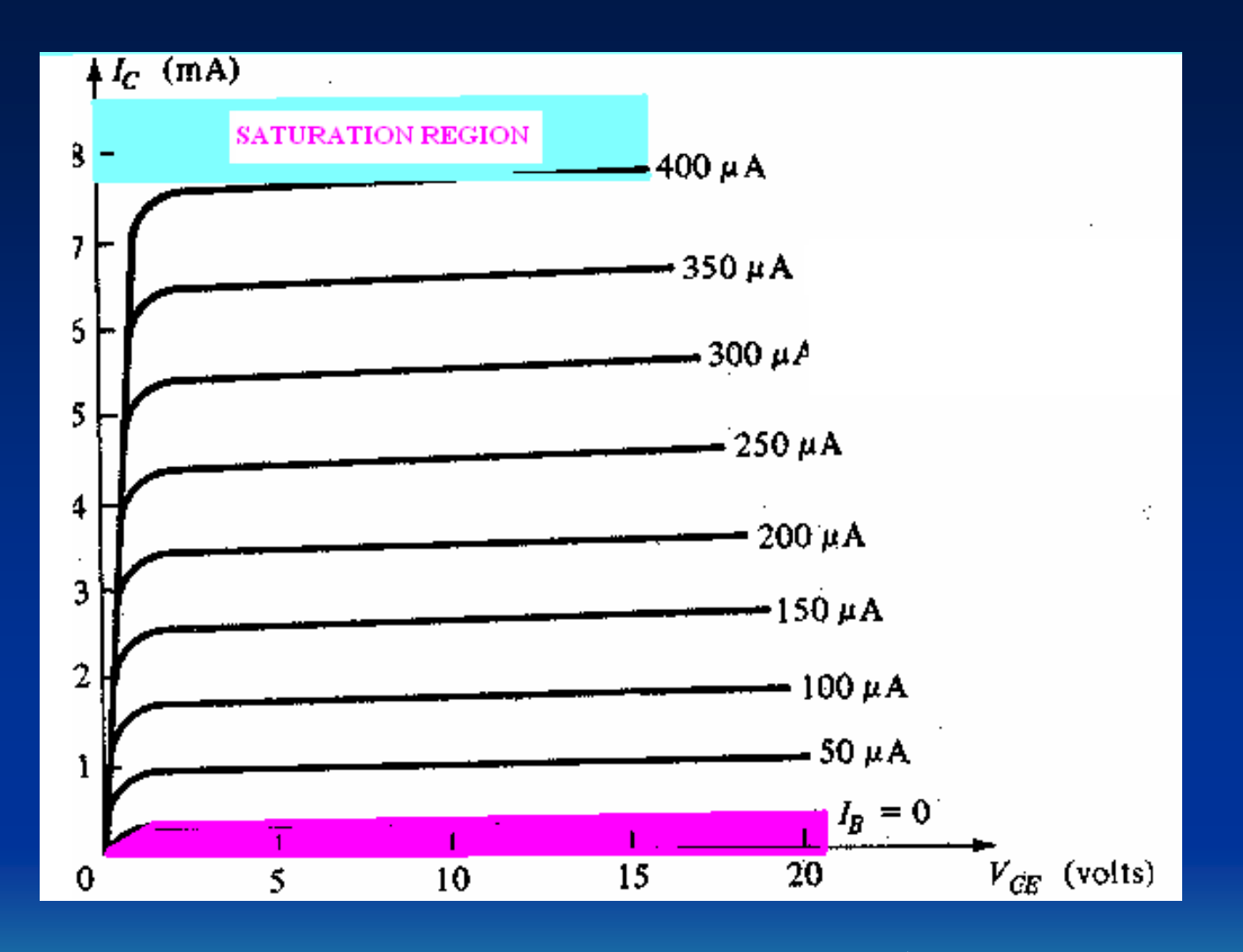

2. ศึกษากราฟคุณสมบัติทรานซิสเตอร์

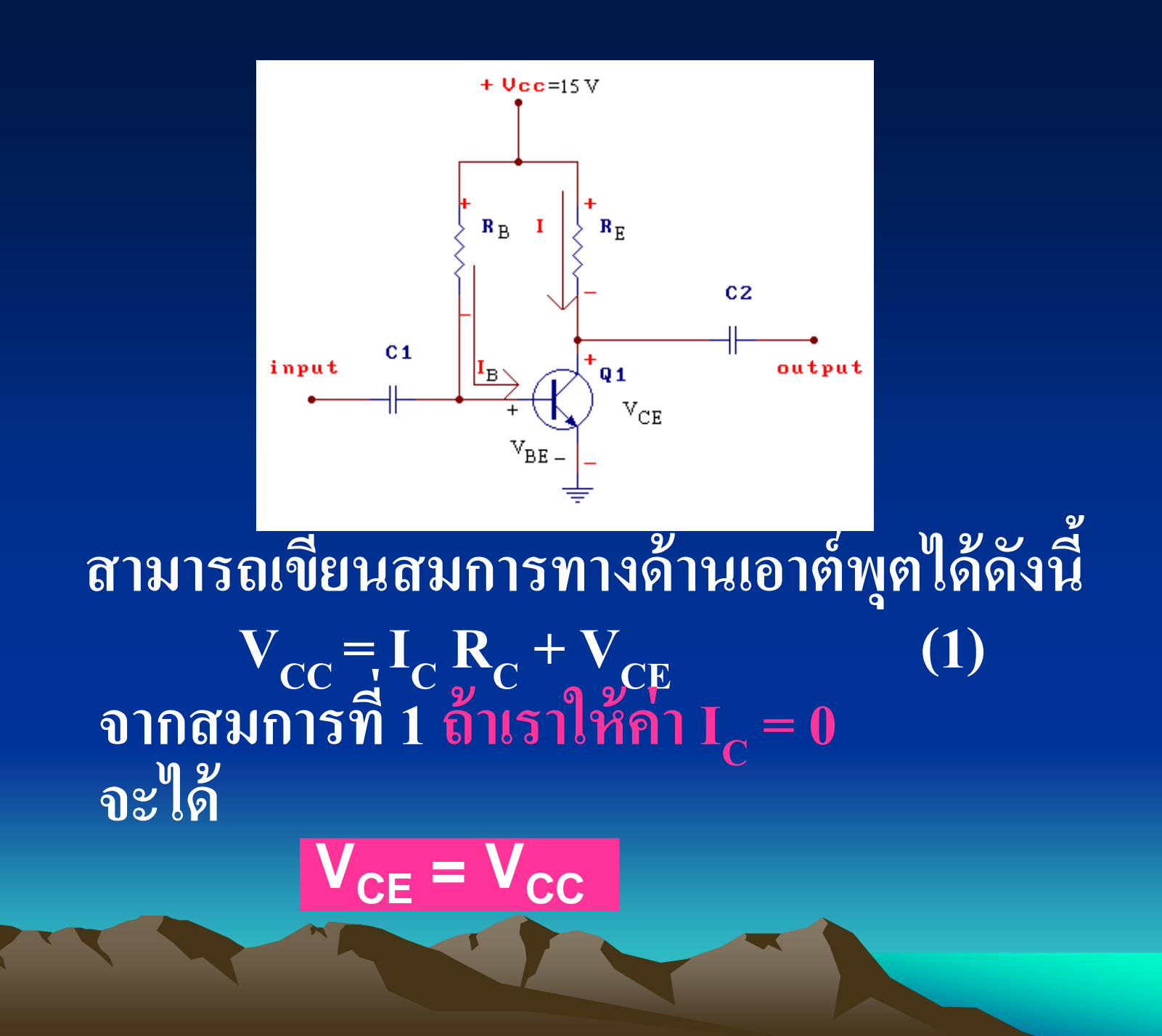

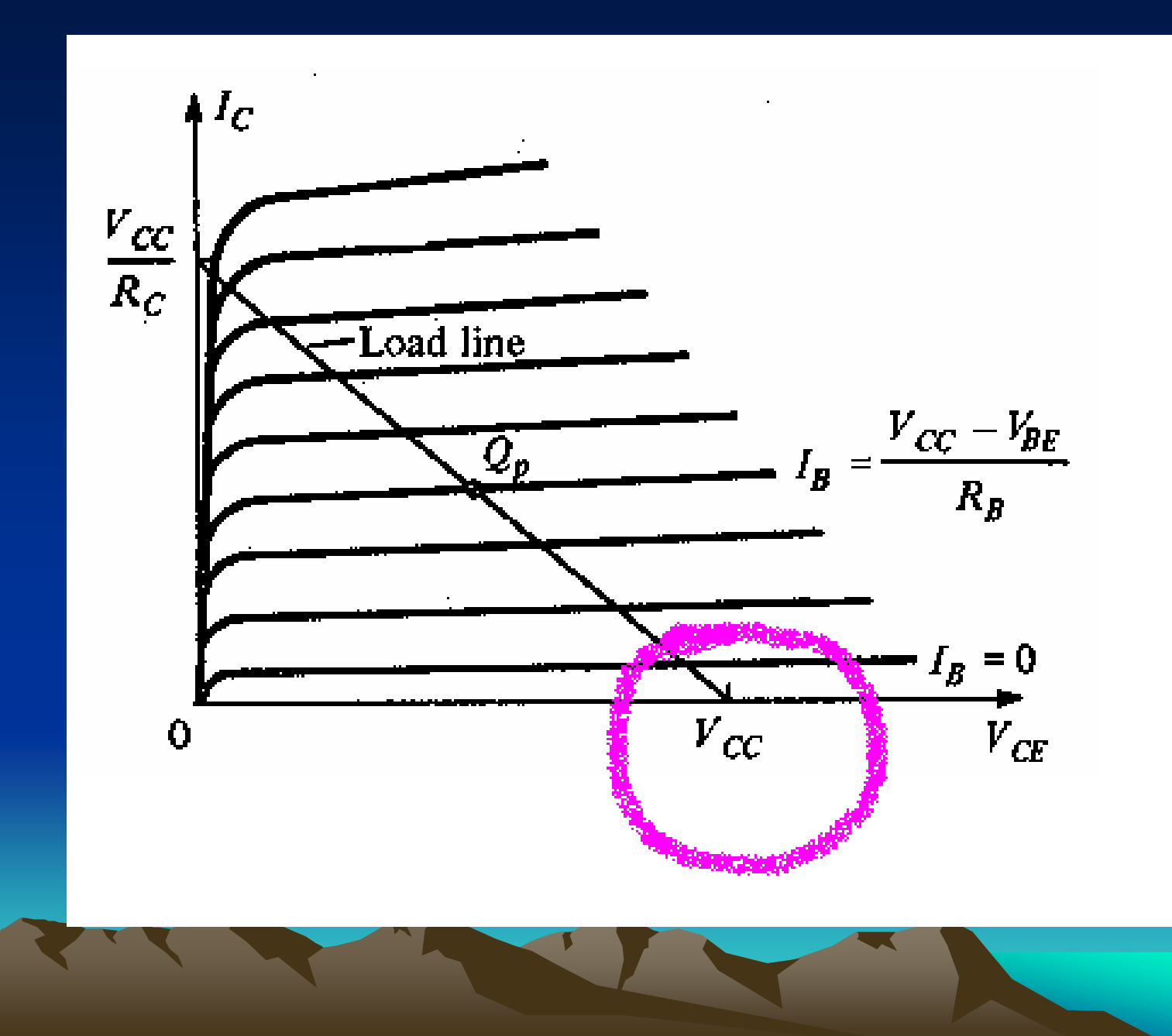

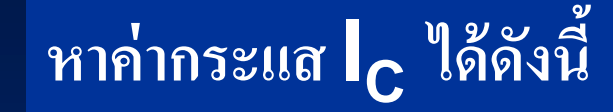

## $V_{CC} = I_C R_C + V_{CE}$  (1)

### $\frac{1}{2}$  และจากสมการที่ <sup>1</sup> ถ้าให้ค่า  $\overline{V}_{CE} = 0$ **จะได้**

$$
I_{\rm C} = V_{\rm CC} / R_{\rm C}
$$

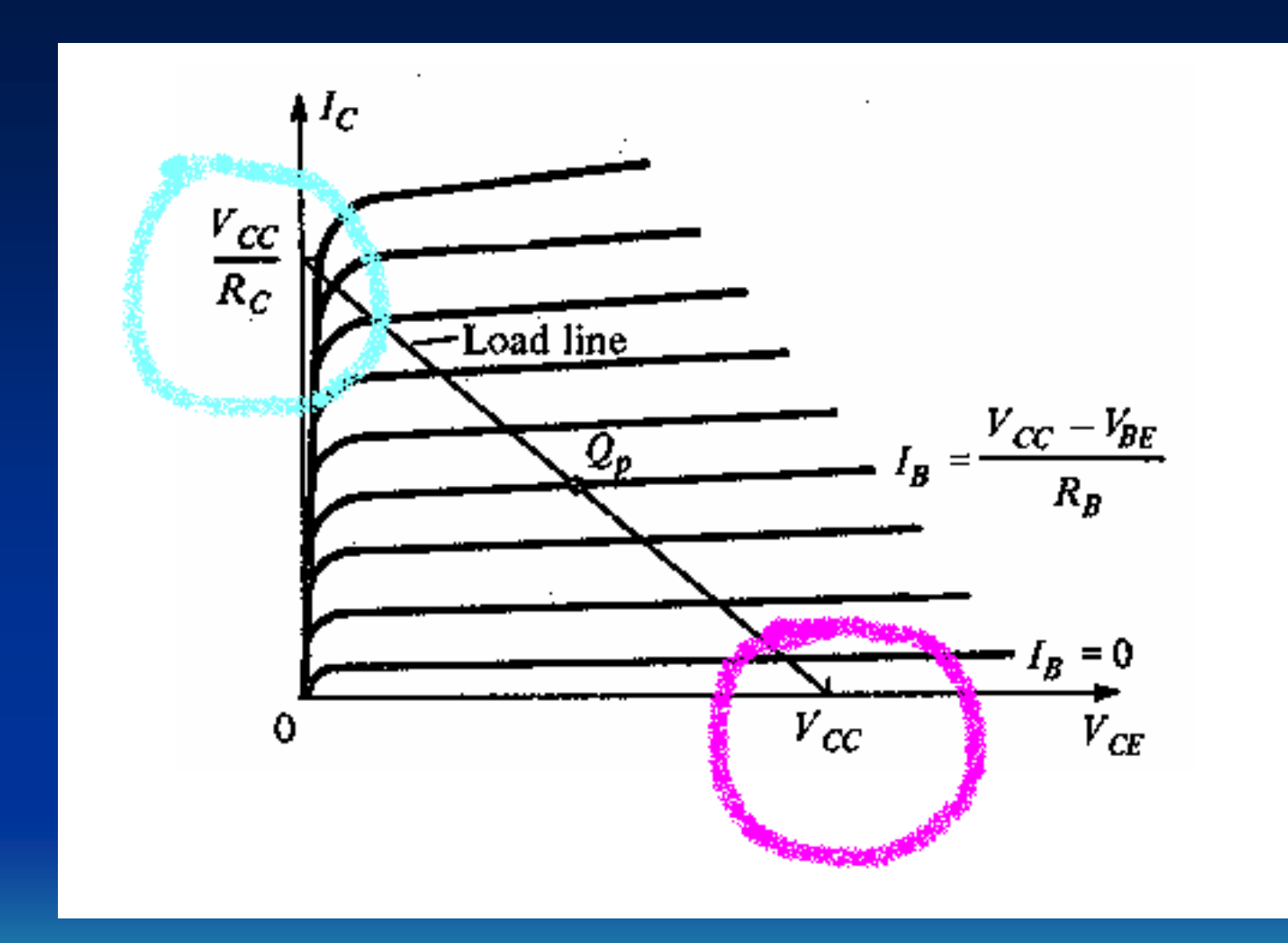

## อากวงจรทางด้าน อินพุตสามารถเขียน ิสมการได้ดังนี้  $\overline{V_{CC}}$  -  $I_B$   $R_B$  +  $V_{BE}$  = 0

จะได้

$$
I_B = \frac{V_{CC} - V_{BE}}{R_B}
$$

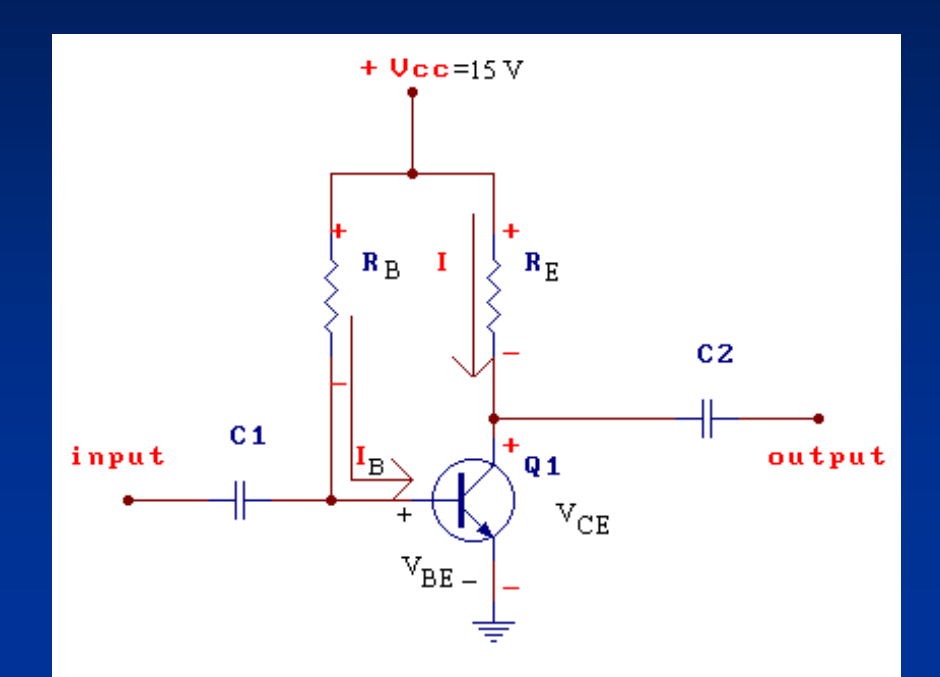

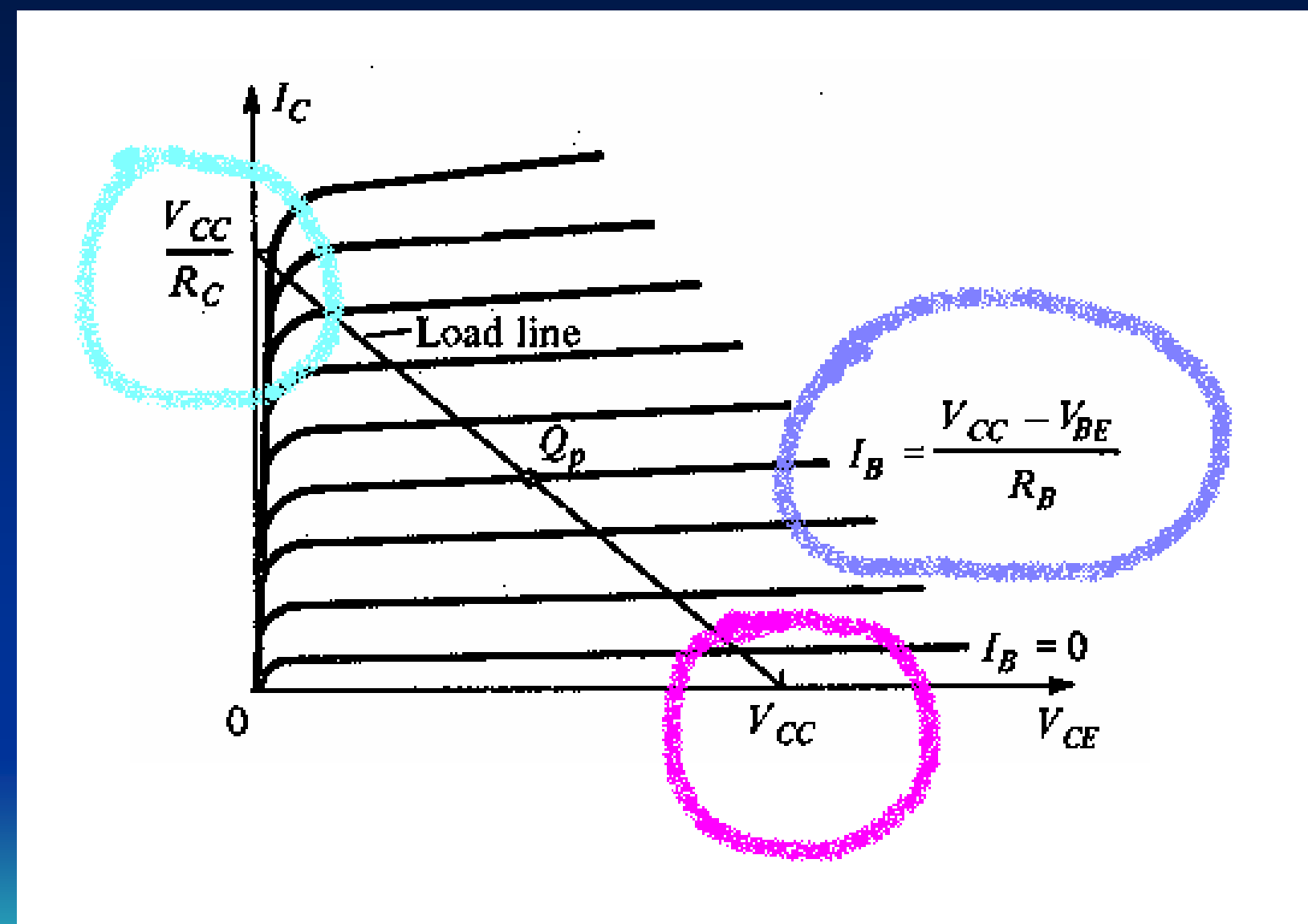

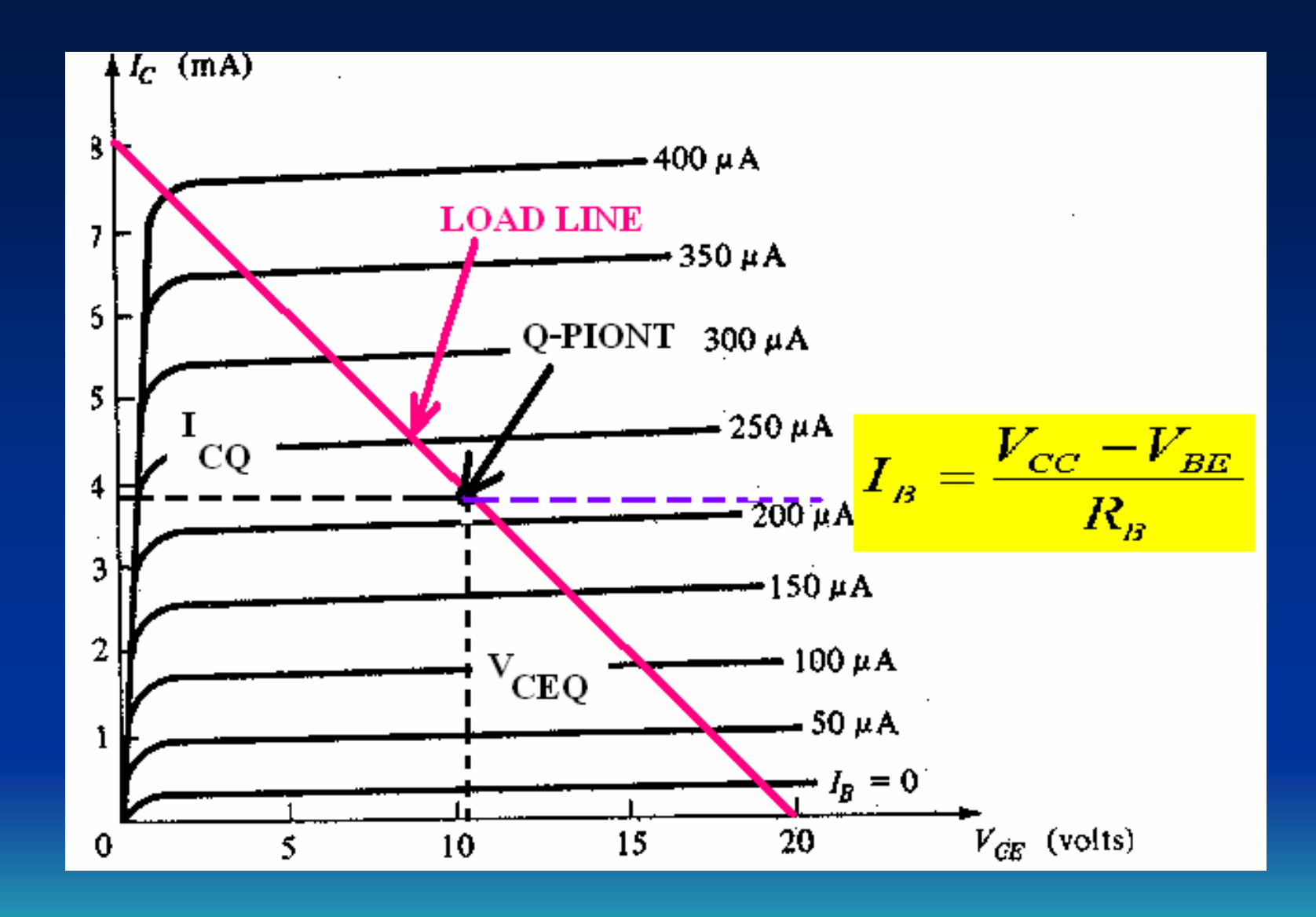

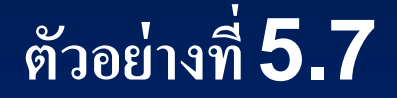

## จากวงจรและกราฟคุณสมบัติของ ทรานซิสเตอร์ดังแสดงในรูป จงหา (ก) ดีซีโหลดไลน์ และหาจุด Q -Point  $($ ข $)$  หา  $V_{CE}$ และ  $I_{C}$ จากรูปกราฟ

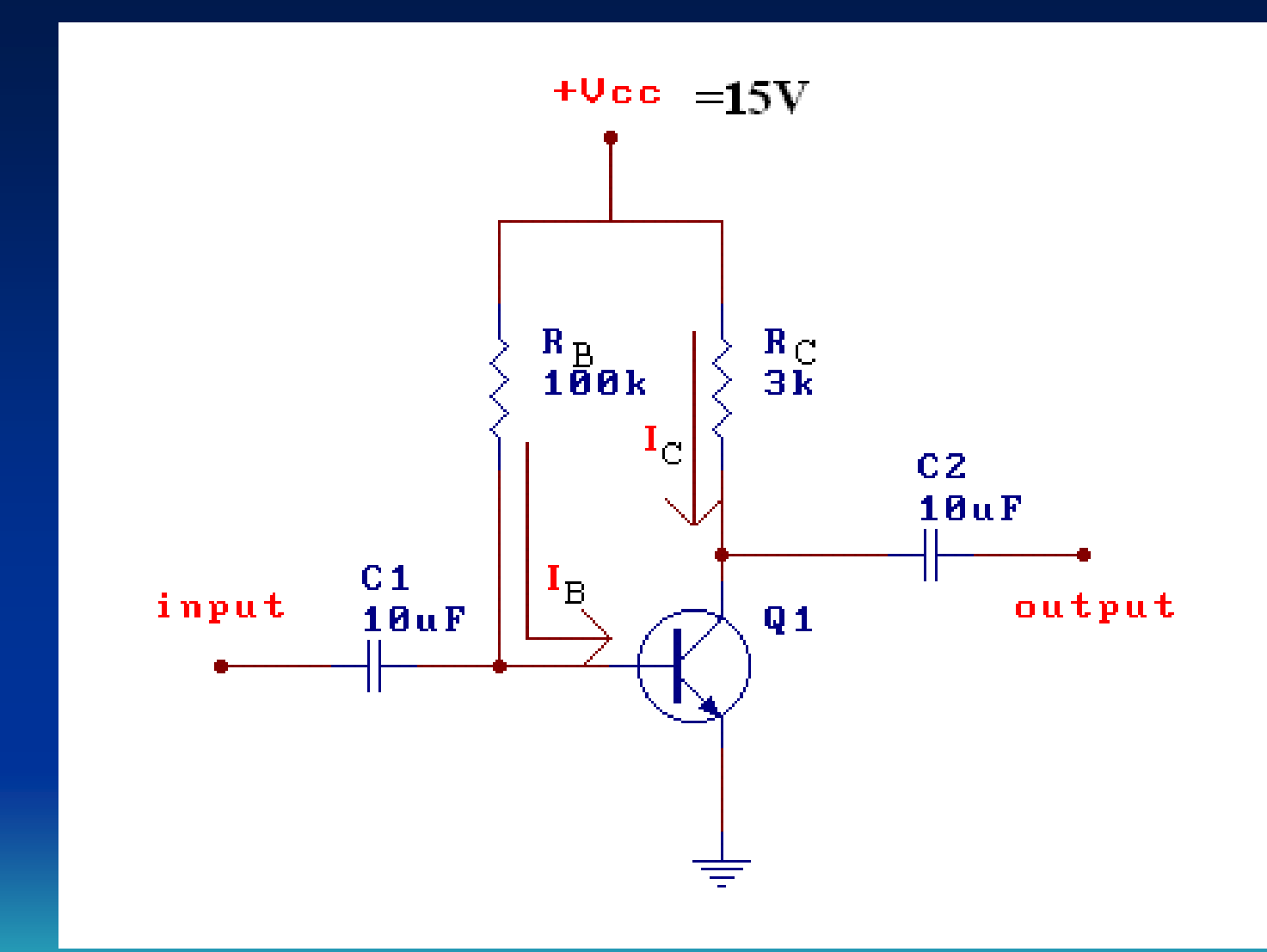

**วิธีท า**

# **(ก) เขียนเส้นดีซีโหลดไลน์ ดังนี้ จากสมการ**

$$
V_{CC} = I_C R_C + V_{CE}
$$

(1) 
$$
\mathbf{10} \cdot \mathbf{1} \cdot \mathbf{1} \cdot \mathbf{0}
$$
,  $\mathbf{V}_{CE} = \mathbf{V}_{CC} = 15 \text{ V}$ 

**(2)**  $\mathbf{10}$  **i**  $\mathbf{V}_{CE} = 0$ ,  $\mathbf{I}_{C} = \mathbf{V}_{CC} / \mathbf{R}_{C} = 15 \text{ V} / 3 \text{ k}\Omega$ **= 5 mA**

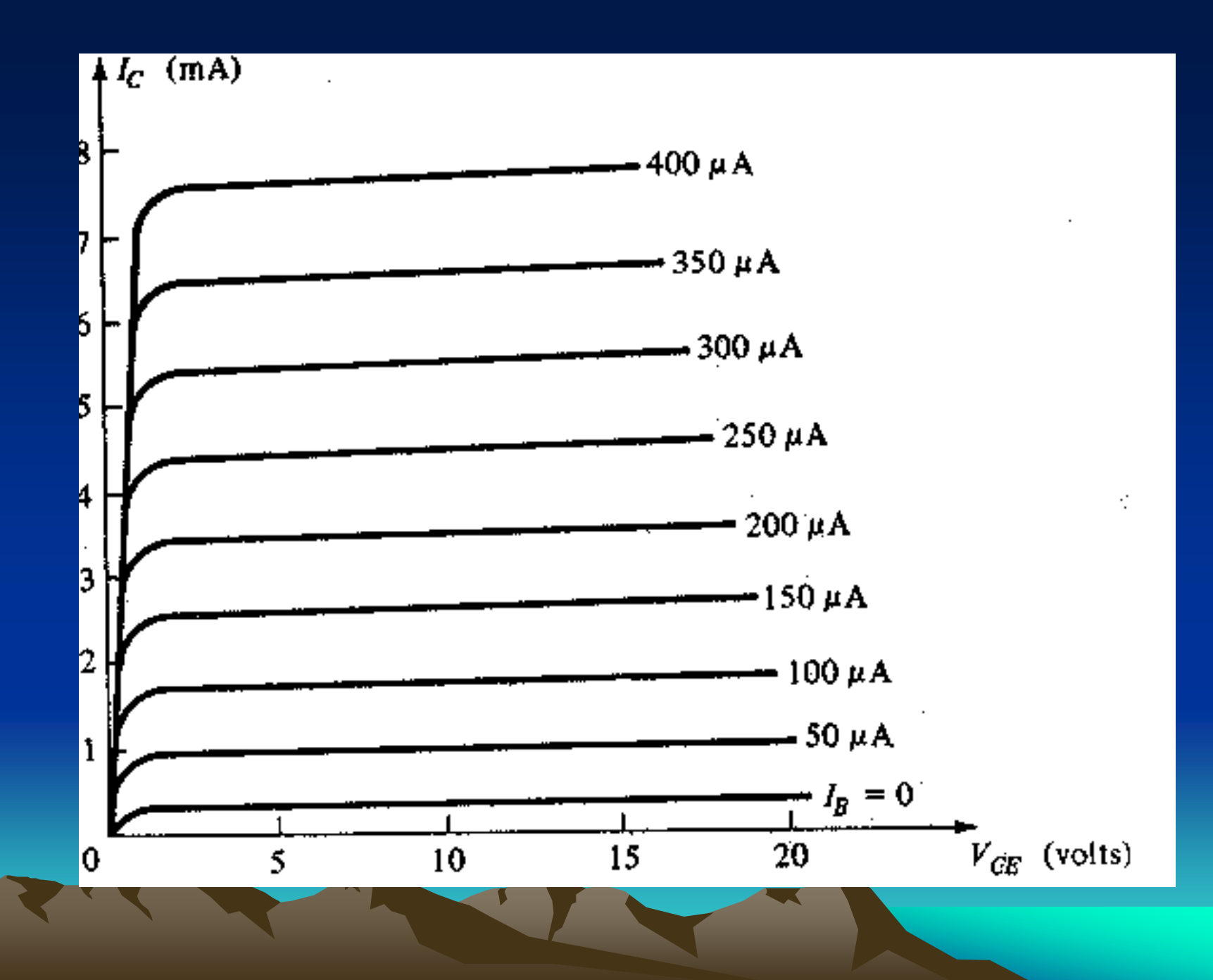

้คำนวณหากระแสเบส (I<sub>B</sub>) ใค้จากสูตร

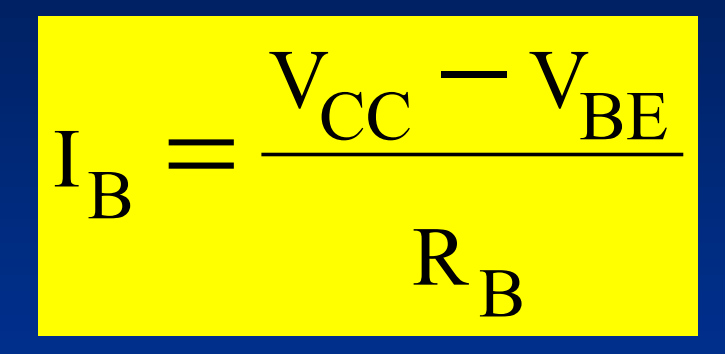

$$
=\frac{15V-0.7V}{100K\Omega}
$$

 $= 143 \mu A$ 

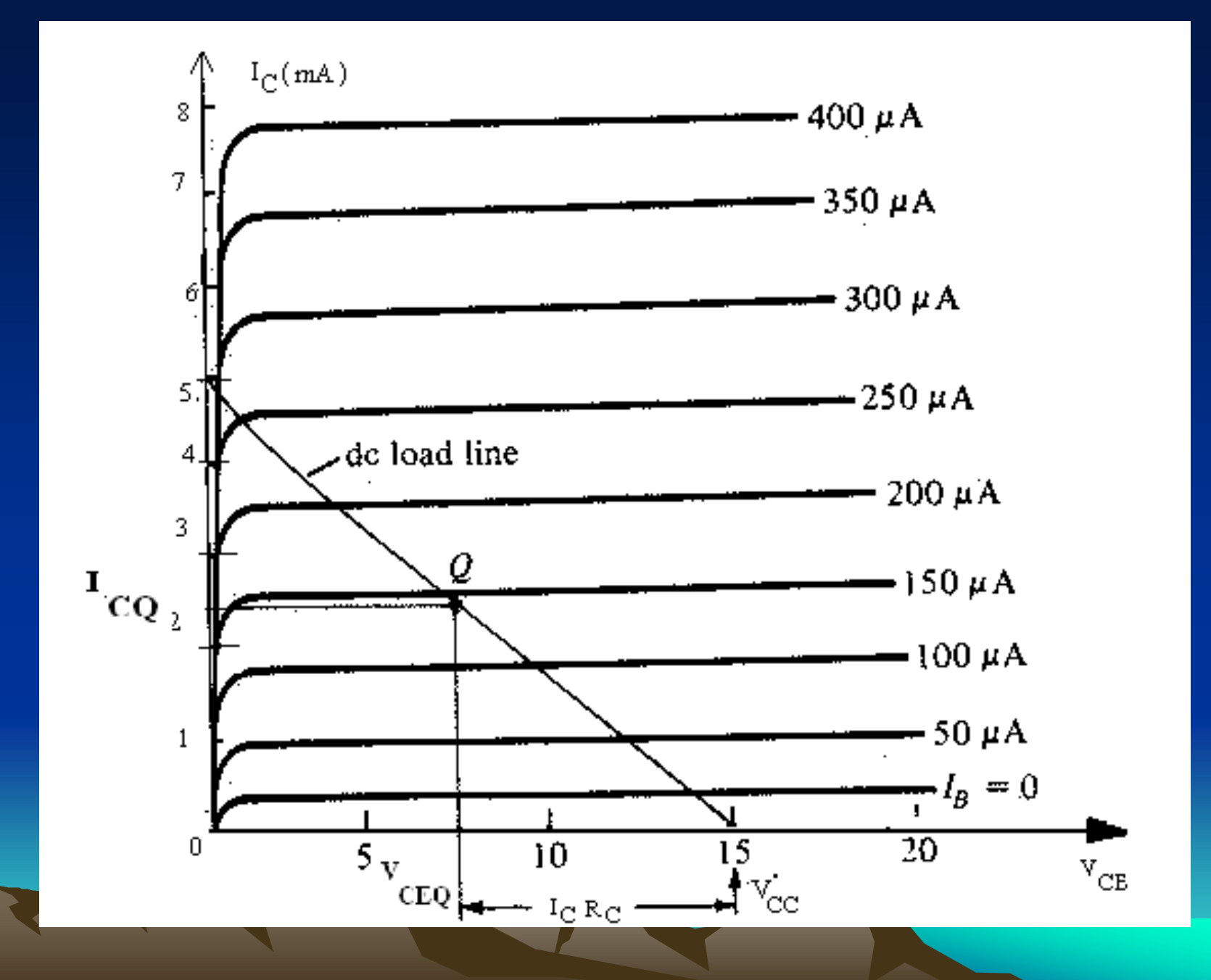

**การออกแบบวงจรขยายด้วยทรานซิสเตอร์**

ในการออกแบบขยายวงจรค้วยทรานซิส เตอร์ต้องผ่านการศึกษา ่<br>.<br>. ข้อมูลต่าง ๆ ดังต่อไปนี้ ่<br>.<br>.

1. ค่ากระแสและแรงคันของทรานซิสเตอร์ที่เราจะนำมาออกแบบใน  $\frac{1}{\sqrt{2}}$ ค ู ม ื อ หร ื อ Data Sheet ่<br>.<br>. (ดูในภาคผนวก ก)

#### **การออกแบบวงจรขยายด้วยทรานซิสเตอร์**

2. กราฟคุณสมบัติของทรานซิสเตอร์

 ${\bf 3.}$  สูตรและวิธีการหาสูตรของวงจรขยายแต่ละ แบบ

 ${\bf 5}.$  ข้อกำหนดต่างๆในการออกแบบแต่ละวงจร  $\overline{1}$ ֦֧֧֧֘֝֟֟֓֝֟֟֟֟֓֝֬֝֝֬֝֟֟֟֟֬֝֬֝֬֝֬֝֟֓֕֝֬֝֟֓֝֬֝֬֝֟֓֝֬֝֬֝֬֝֬֝֓֝֬֝֬֝֬֝֬֝֬֝֬֝֓֝֬<br>֧֪֧֧֧֧֖֧֪֪֪֪ׅ֖֧֧֚֚֚֚֝֝֝֬֝֝֬֝֝֬֝֝֬֝֬֝֬

#### **การออกแบบวงจรขยายด้วยทรานซิสเตอร์**

 $6.$  ค่ามาตรฐานของอุปกรณ์ เช่น ค่าตัวตาน  $\sim$ ่<br>:<br>: ทาน ตัวเก็บประจุ เป็นต้น

#### **จากกราฟค ณสมบ ั ตข ิ องทรานซ ิ สเตอร ดง ั แสดง ุ ์**  $\ln\left( \frac{1}{2} \right)$  (ก) ให้หาค่า  $\mathbf{V_{CC}}$   $\mathbf{R_{B}}$  และ  $\mathbf{R_{C}}$  สำหรับวงจร **Fixed-Bias ดง ั แสดงร ู ปวงจร(ข)**

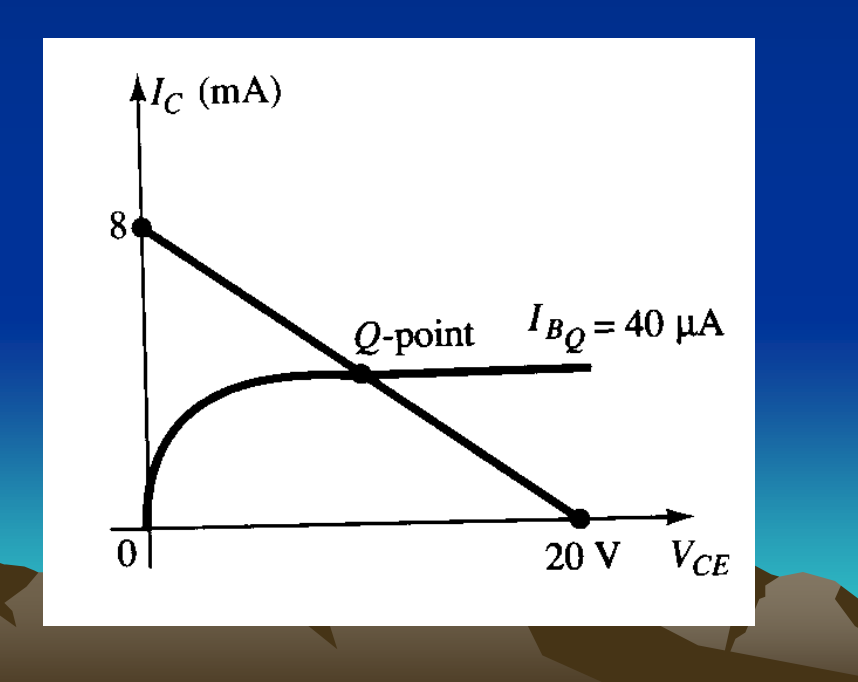

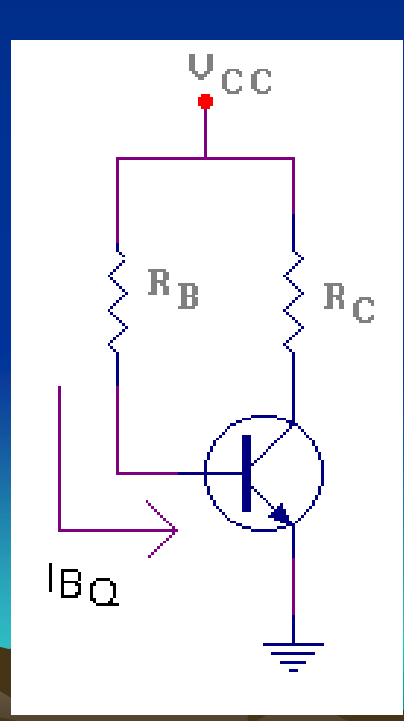

#### **ตัวอย่างที่ 5.8 วิธีท า** จากเส้นโหลดไลน์ (Load Line) กา หนดให ้  $V_{\text{CC}}$  = 20 หาค่าความต้านทานจากสูตร RC จากสูตร ่<br>.<br>.<br>.

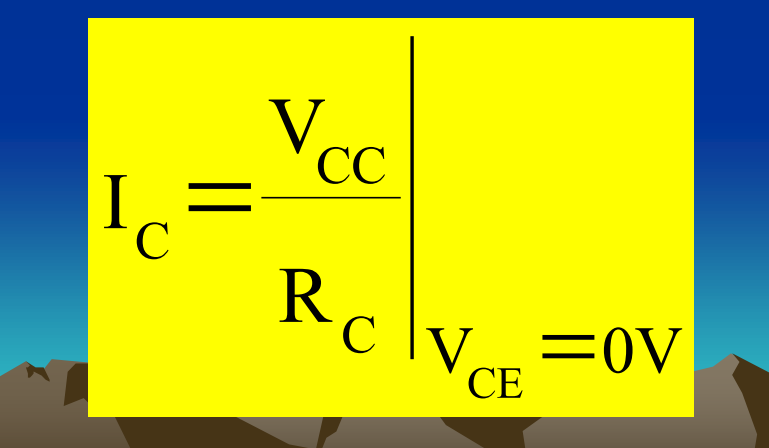

จะได้

$$
R_{C} = \frac{V_{CC}}{I_{C}} = \frac{20V}{8mA} = 2.5K\Omega
$$

# หาค่าความต้านทาน  $\, {\mathsf R}_{\mathsf B} \,$

จากสูตร

$$
I_{B} = \frac{V_{CC} - V_{BE}}{R_{B}}
$$

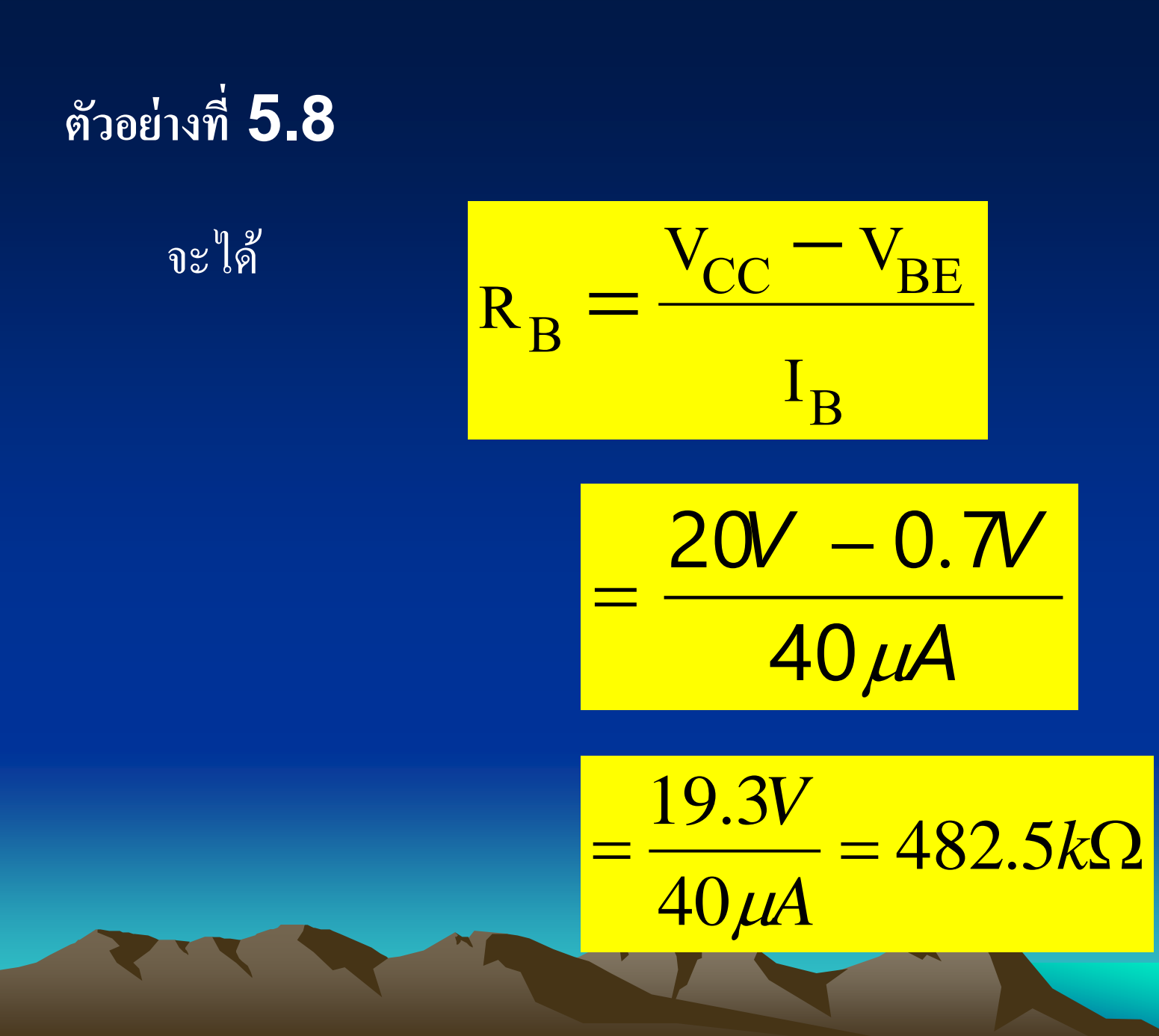

#### ตอบ ใช้ค่า Standard Resistor ซึ่งดูได้ จาก ภาคผนวก ก <sup>ไ</sup>ด้ดังนี้

 $R_C = 2.4$  k $\Omega$  $R_B = 470$  kΩ เมื่อใช้ความต้านทานมาตรฐาน

แล้วท าให้

 $I_B = 41.0 \mu A$ ซึ่งมีค่าเกินกว่ามาตรฐาน  $0.5\%$ 

## ี่กำหนดให้  $I_{CQ} = 2 \text{ mA}$  และ  $\overline{V_{CEQ}} = 9V$ ให้ค่า R และ R ดังแสดงในรูป

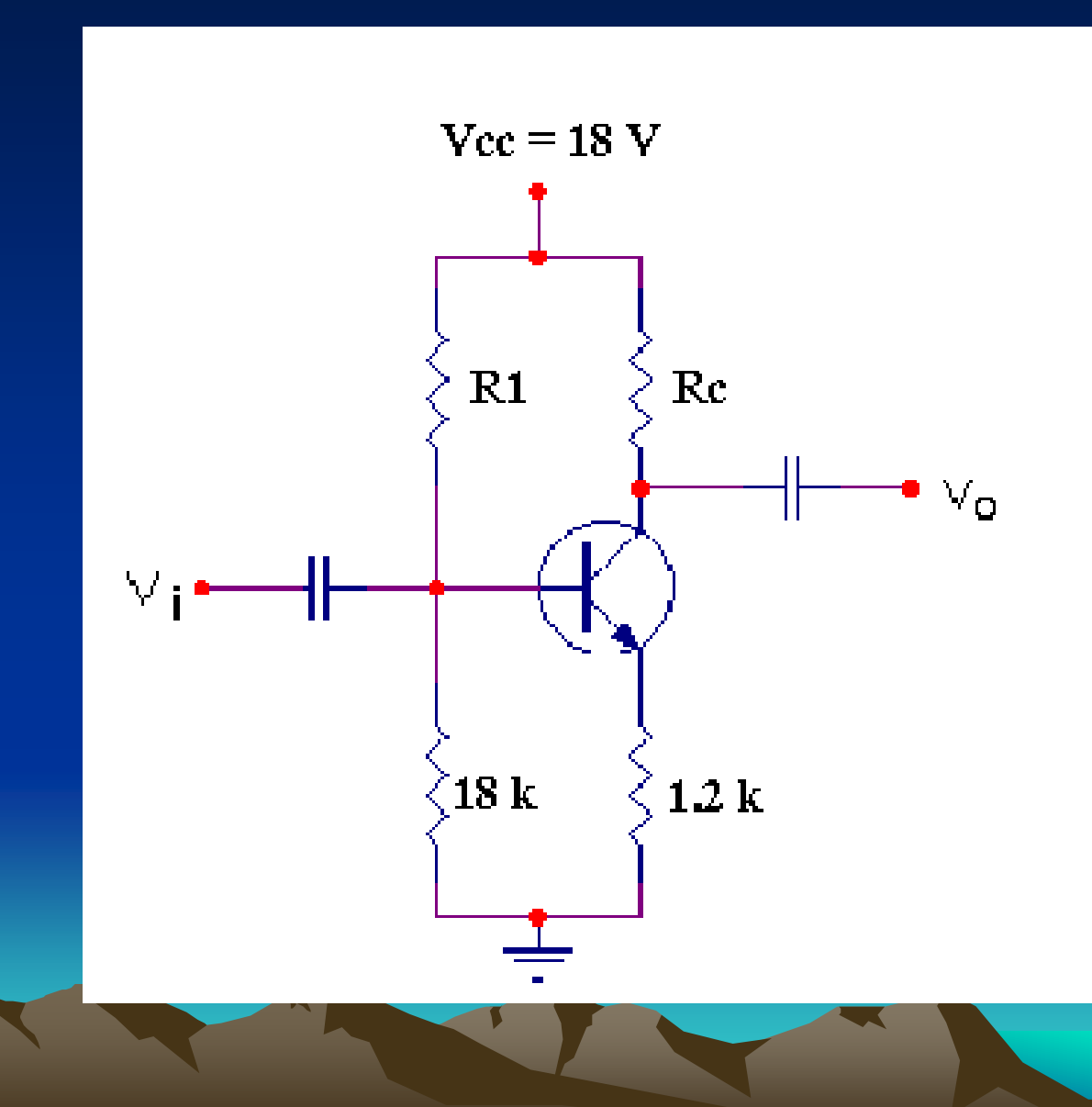

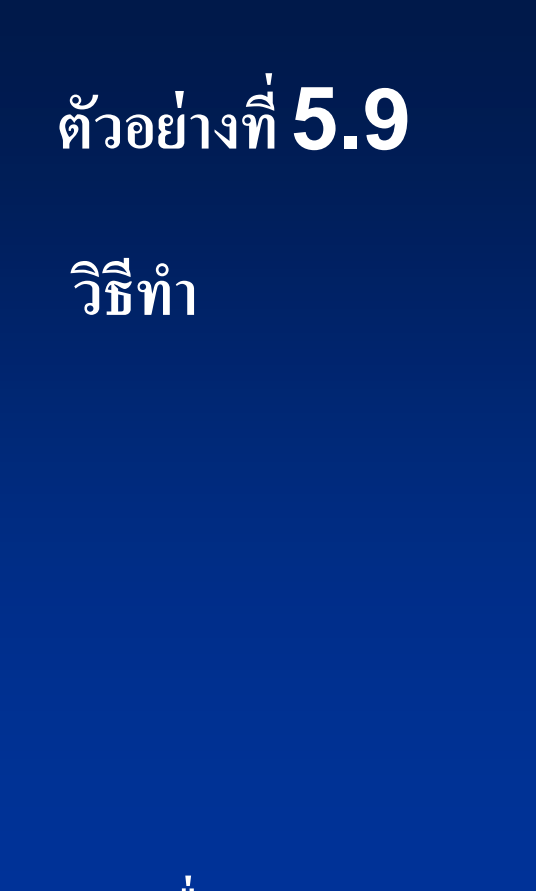

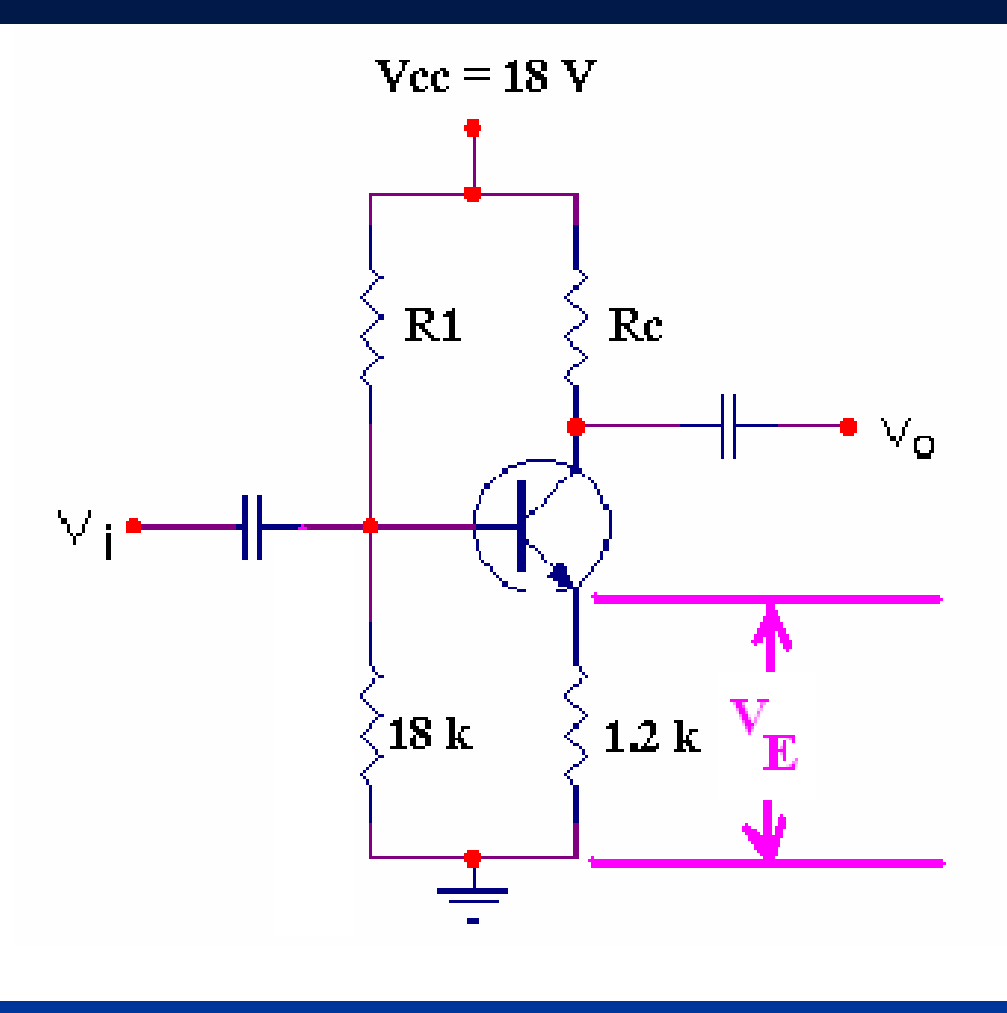

#### เมื่อ

### $V_E = I_E R_E \cong I_C R_E$  $= (2mA)(1.2kΩ) = 2.4 V$

### $V_B = V_{BE} + V_E$  $= 0.7 V + 2.4 V$  $= 3.1 V$

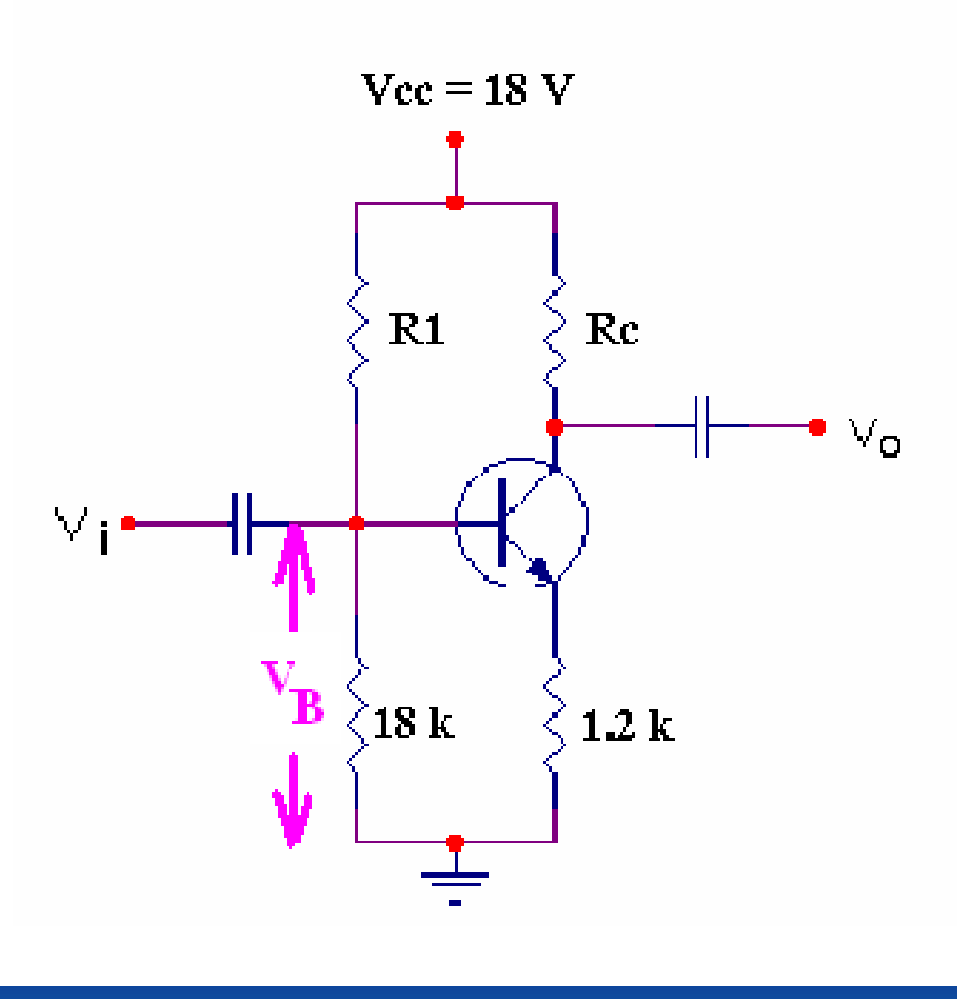

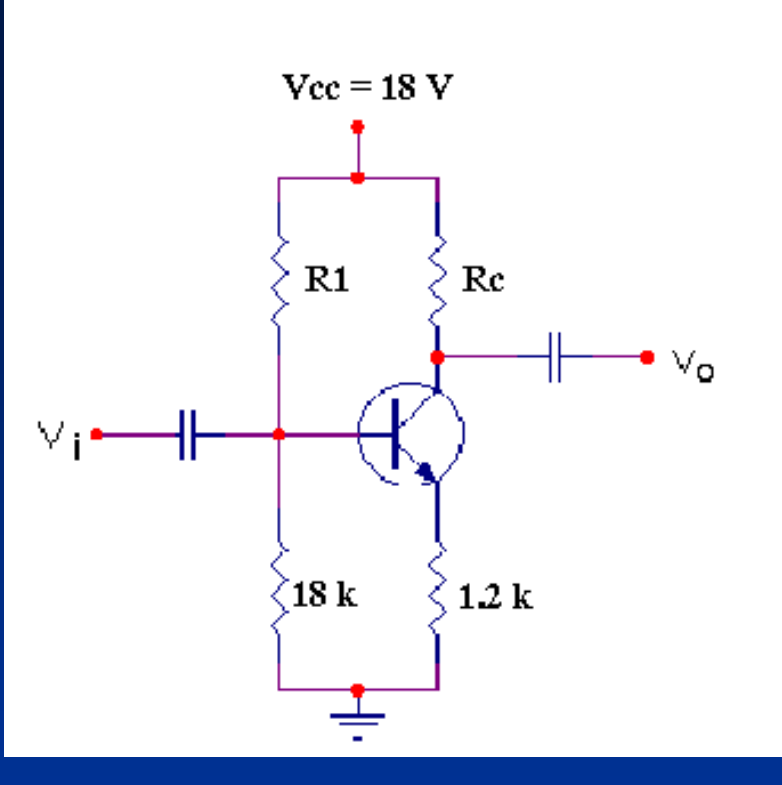

#### หาค่าความต้านทาน R1 ใค้จากสูตร

$$
V_B = \frac{R_2}{R_1 + R_2} \times V_{cc} = \frac{18k\Omega}{R_1 + 18k\Omega} \times 18V = 3.1V
$$

$$
\frac{18k\Omega}{R_1 + 18k\Omega} \times 18V = 3.1V
$$

 $18k\Omega(18V) = 3.1(R1+18k\Omega)$  $324 k\Omega = 3.1 R_1 + 55.8 k\Omega$  $3.1R_1 = 324 k\Omega - 55.8 k\Omega$  $3.1 R_1 = 268.2 k\Omega$ 

> $R$ 1 =  $\frac{288.27822}{1}$  = 86.52KΩ 268.2ΚΩ =3.1 1

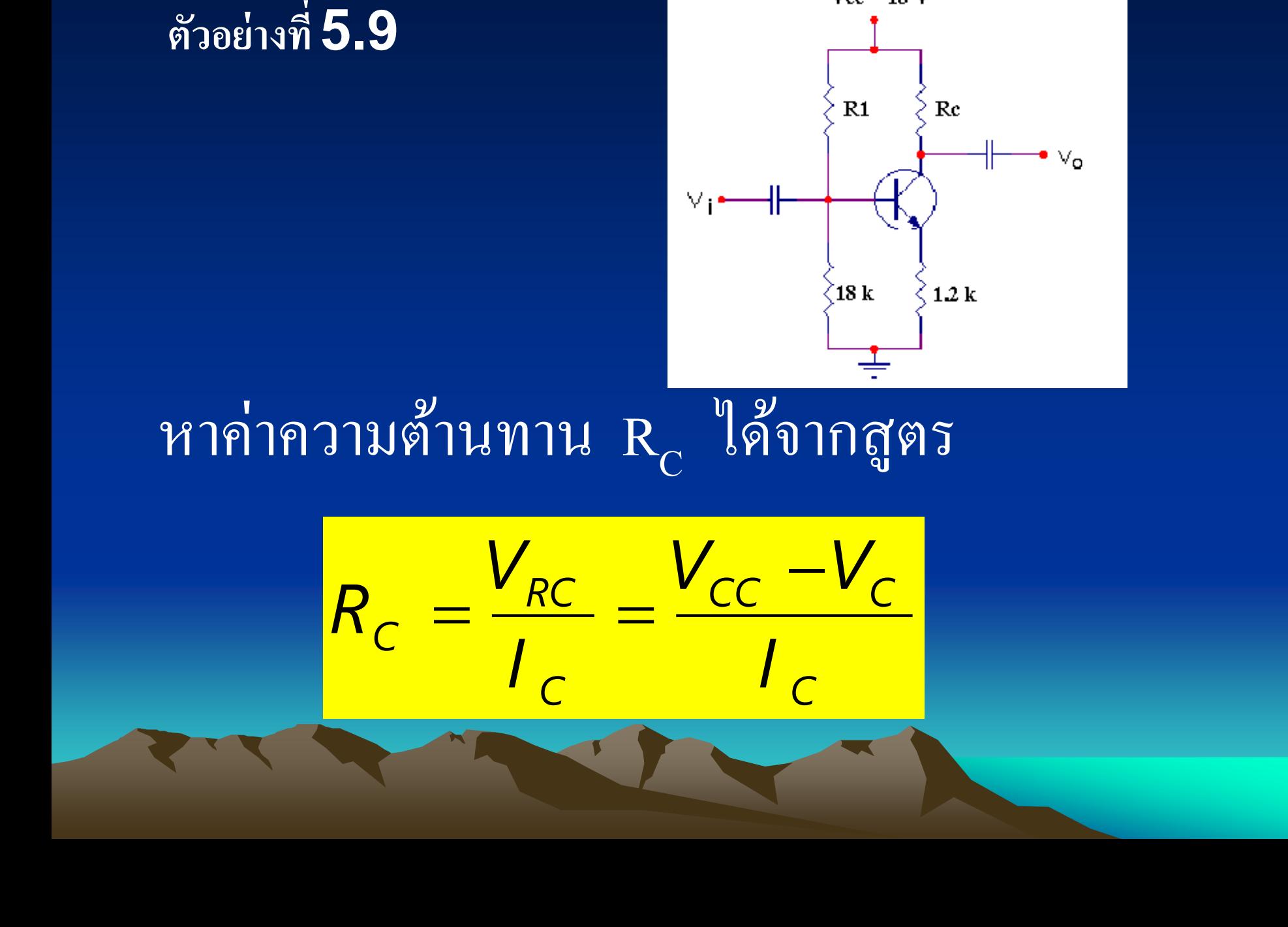

 $Vec = 18$  V

$$
R_{C} = \frac{V_{RC}}{I_{C}} = \frac{V_{CC} - V_{C}}{I_{C}}
$$

เมื่อ

 $V_C = V_{CE} + V_E$  $= 9 V + 2.4 V$  $= 11.4 V$ 

และจะได้

$$
R_{\rm C} = \frac{18V - 11.4V}{2mA} = 3.3K\Omega
$$

#### **MOU R1 = 86.5 k** $\Omega$  **RC = 3.3 k** $\Omega$

วงจรคอมมอนอีมิตเตอร์ดังแสดงในรูปมี คุณลักษณะเฉพาะคั่งนี้  $I_{\text{CO}} = 1/2 \ I_{\text{CSAT}}$  เมื่อ  $\overline{IC}_{SAT} = 8 \text{ mA}$   $V_C = 18V$   $\mu$ a $\mu$   $S = 110 \text{ a}$ ์ คำนวณหา $\overline{\textbf{R}}_{\text{c}}$   $\overline{\textbf{R}}_{\text{E}}$  และ  $\overline{\textbf{R}}_{\text{B}}$ 

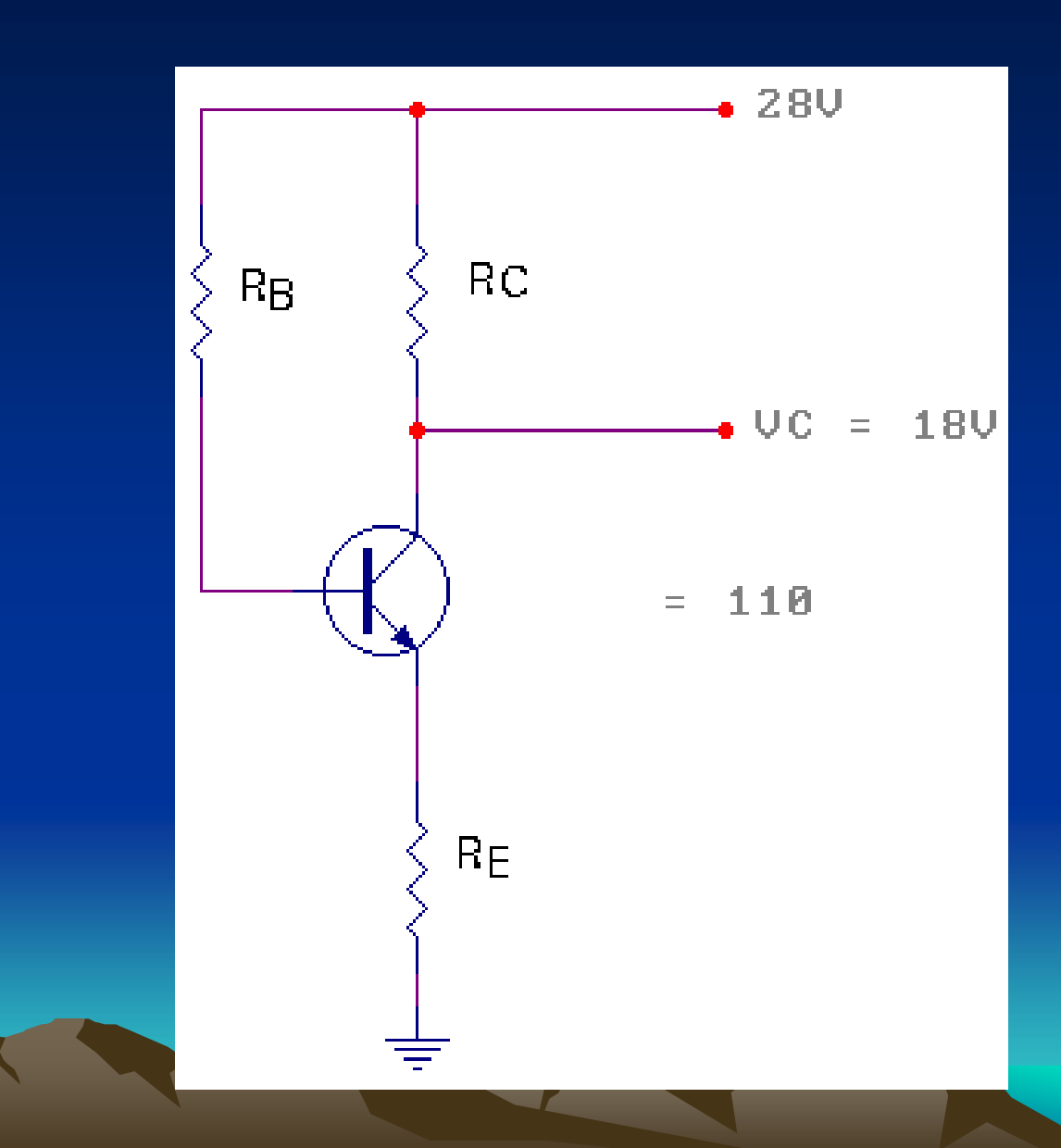

#### วิธีทำ หาค่าความต้านทาน $\,R_c$  $\mathfrak{g}_{\mathfrak{D}}^{\mathfrak{p}}$

$$
I_{CQ} = \frac{1}{2}I_{CSAT} = 4mA
$$

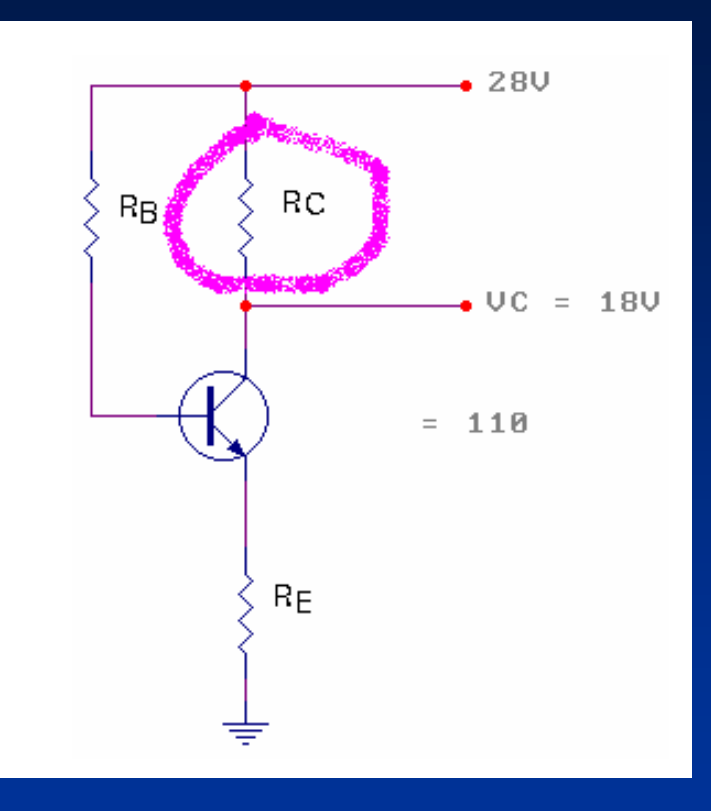

$$
R_{\rm c} = \frac{V_{\rm RC}}{I_{\rm cQ}} = \frac{V_{\rm cc} - V_{\rm c}}{I_{\rm cQ}} = \frac{28V - 18V}{4mA} = 2.5K\Omega
$$

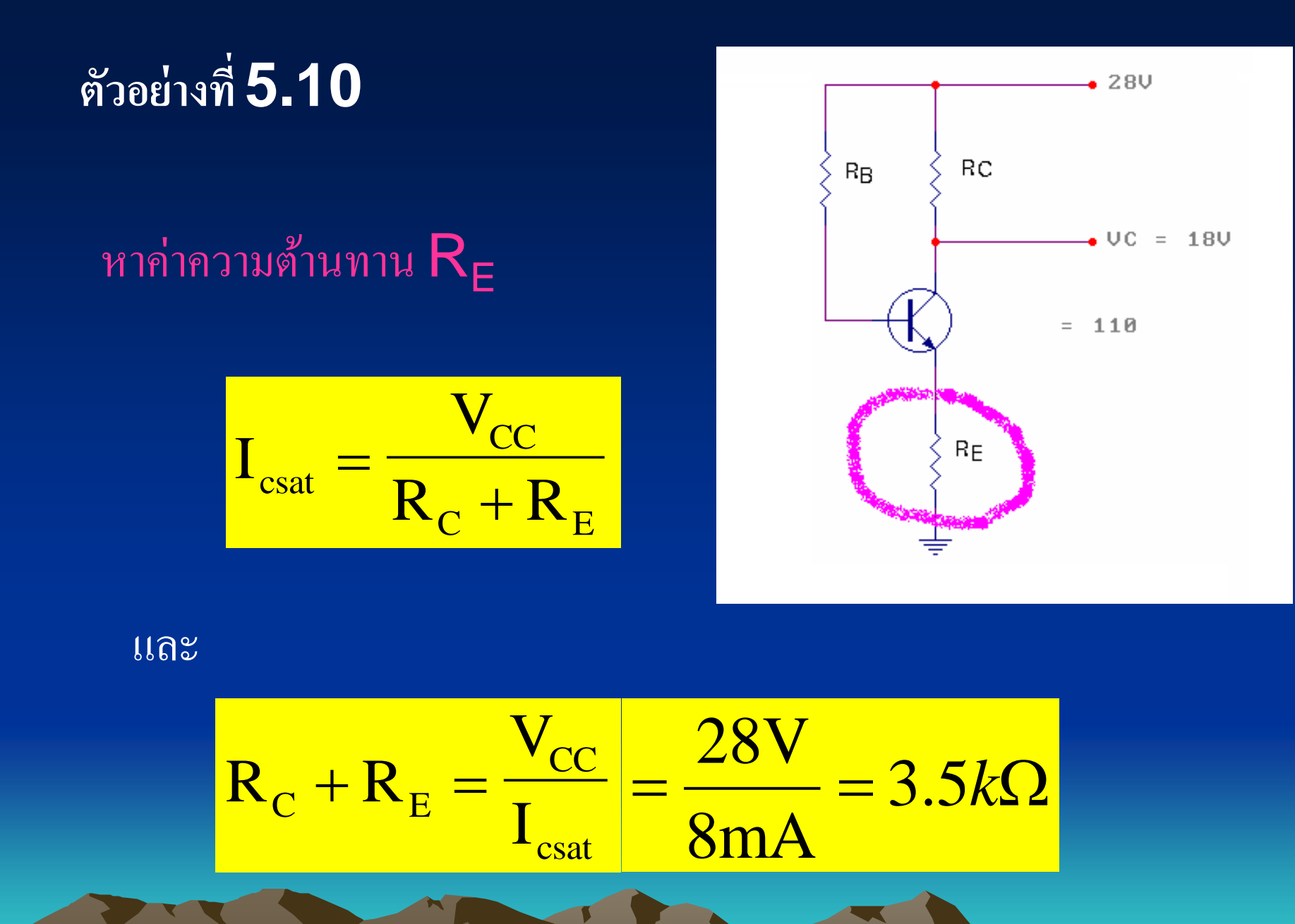

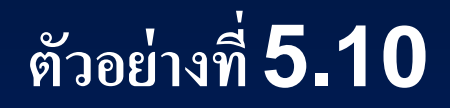

เมื่อ

#### $R_E = 3.5k\Omega$ - R<sub>C</sub>  $= 3.5k\Omega - 2.5k\Omega$  $= 1k\Omega$

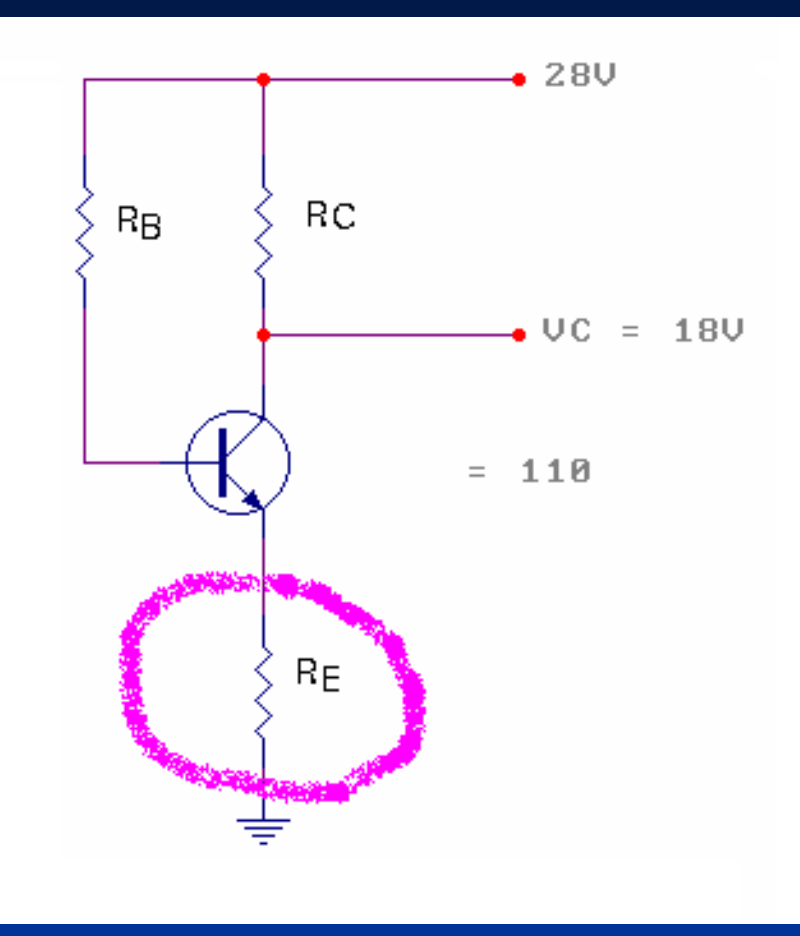

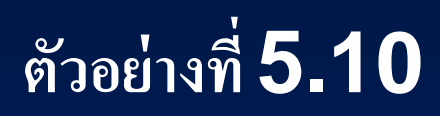

#### หาค่าความต้านทาน  $R_B$  ได้จาก

$$
I_{BQ} = \frac{I_{CQ}}{\beta} = \frac{4mA}{110} = 36.36 \mu A
$$

#### และ

$$
I_{BQ} = \frac{V_{CC} - V_{BE}}{R_B + (\beta + 1) \times R_E}
$$

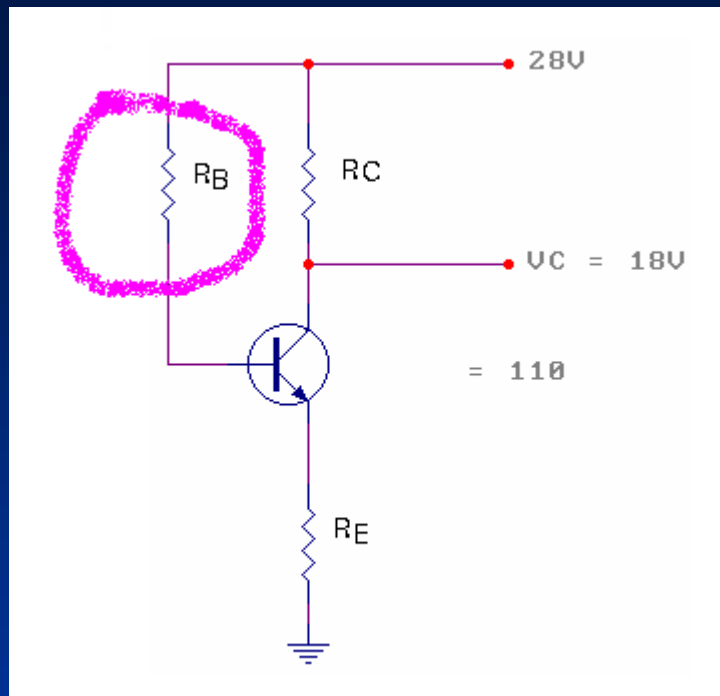

$$
I_{BQ} = \frac{V_{CC} - V_{BE}}{R_B + (\beta + 1) \times R_E}
$$

จะได้

$$
R_B + (\beta + 1) \times R_E = \frac{V_{CC} - V_{BE}}{I_{BQ}}
$$

ซึ่ง

$$
R_B = \frac{V_{CC} - V_{BE}}{I_{BQ}} - (\beta + 1) \times R_E
$$

$$
R_B = \frac{V_{CC} - V_{BE}}{I_{BQ}} - (\beta + 1) \times R_E
$$

$$
=\frac{28V-0.7V}{36.36\,\mu A}-(111)(1K\Omega)
$$

$$
=\frac{27.3V}{36.36\mu A}-111K\Omega
$$

#### $= 639.8 K<sub>\Omega</sub>$

**การออกแบบวงจรการให้ไบแอส แบบมีความต้านทานอิมิตตอร์ (Design of a Bias Circuit with Emitter** Resistor**)**

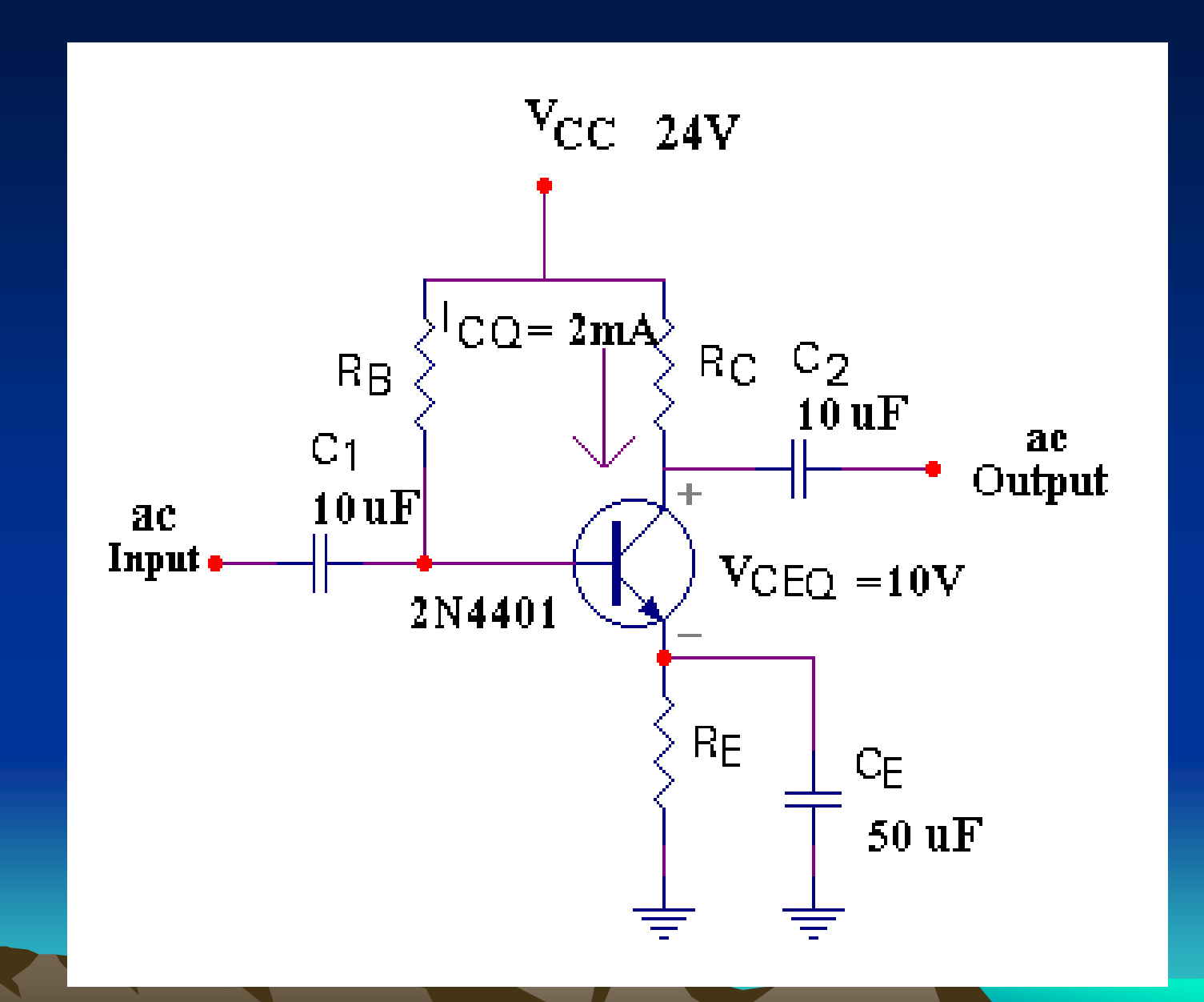

#### จงคำนวณหาค่าตัวตานทานสำหรับวงจรดังแสดง  $\overline{1}$ ่<br>.<br>.<br>.  $\frac{1}{2}$ ในวงจรคังรูปดังค่าที่ได้ กำหนดในวงจร  $\bigcap$

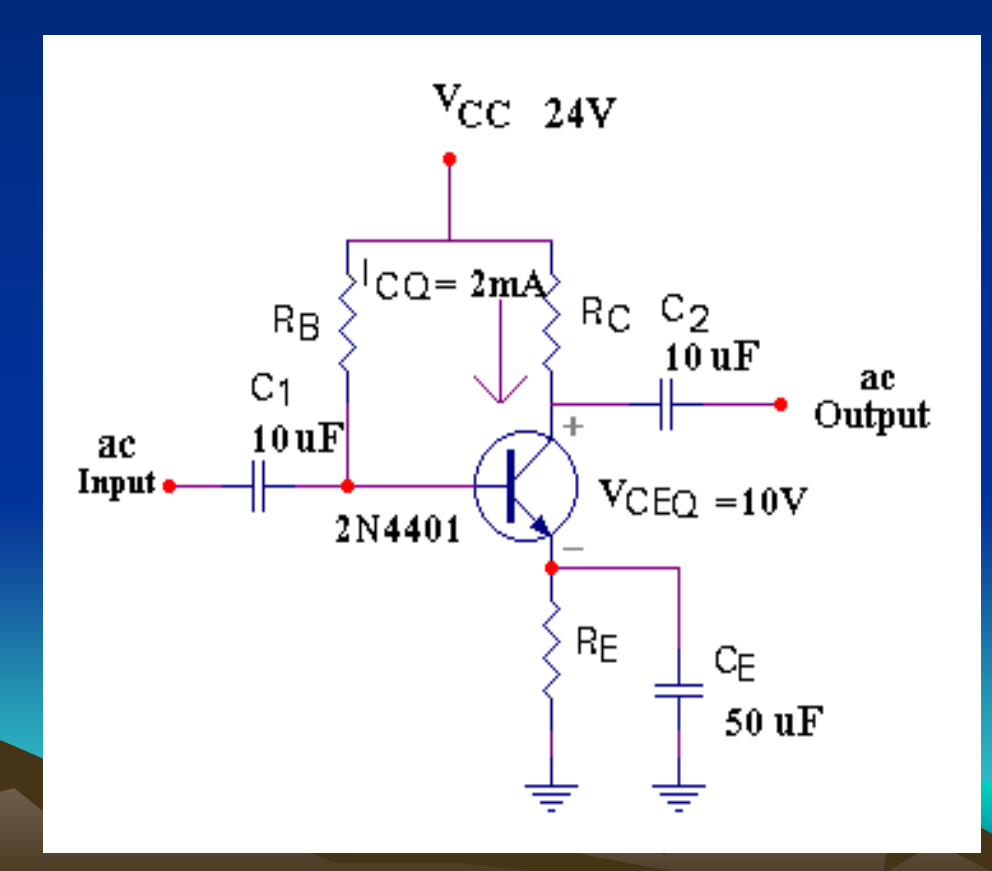

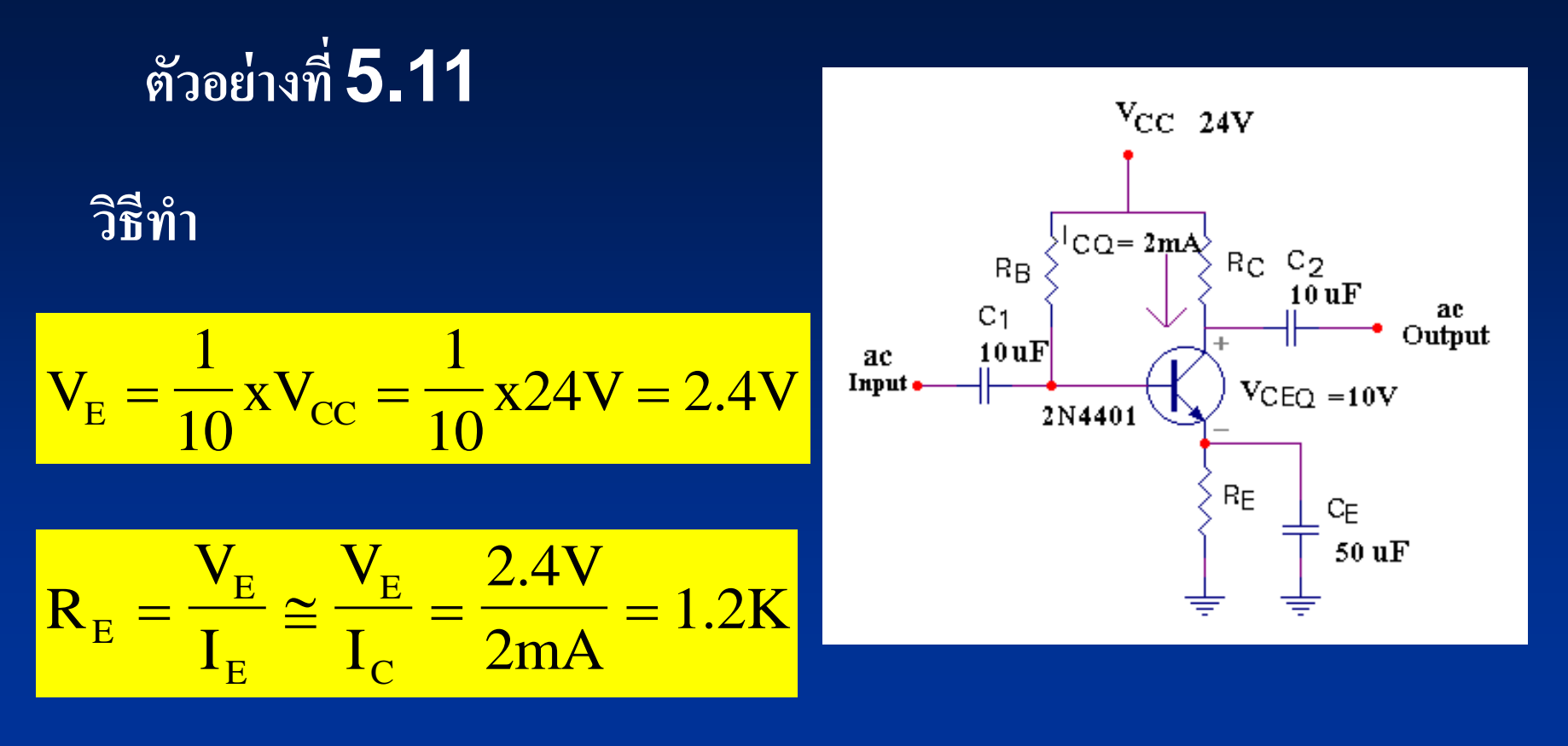

$$
R_{\rm C} = \frac{V_{\rm RC}}{I_{\rm C}} = \frac{V_{\rm CC} - V_{\rm CE} - V_{\rm E}}{I_{\rm C}} = \frac{24V - 10V - 2V}{2mA} = 3k\Omega
$$

#### หาค่าตัวตานทาน $\,R_B^{}\,$

$$
IB = \frac{IC}{\beta} = \frac{2mA}{150} = 13.33mA
$$

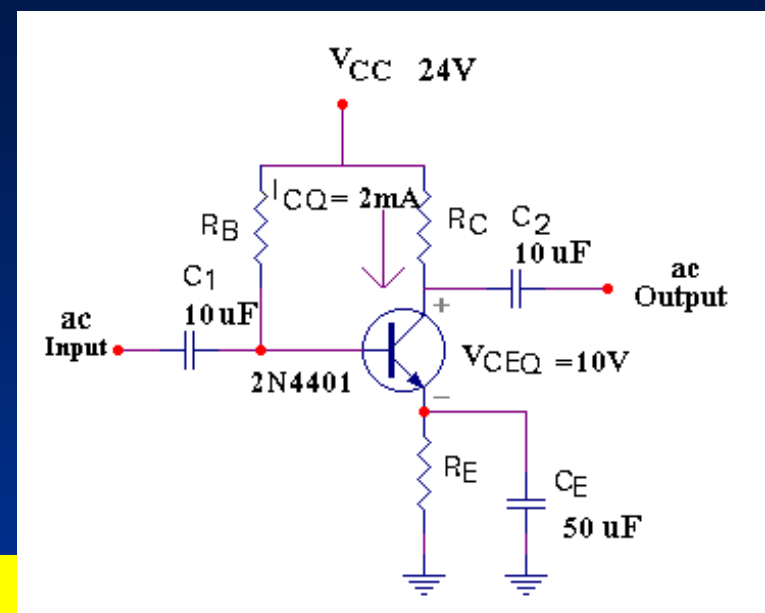

$$
R_B = \frac{V_{RB}}{I_B} = \frac{V_{CC} - V_{BE} - V_E}{I_B}
$$

$$
=\frac{24V-0.7V-2V}{13.33mA}=1.6M\Omega
$$

#### **การออกแบบวงจร Current Gain Stabilized (Beta Independent)**

 $\bullet$ 

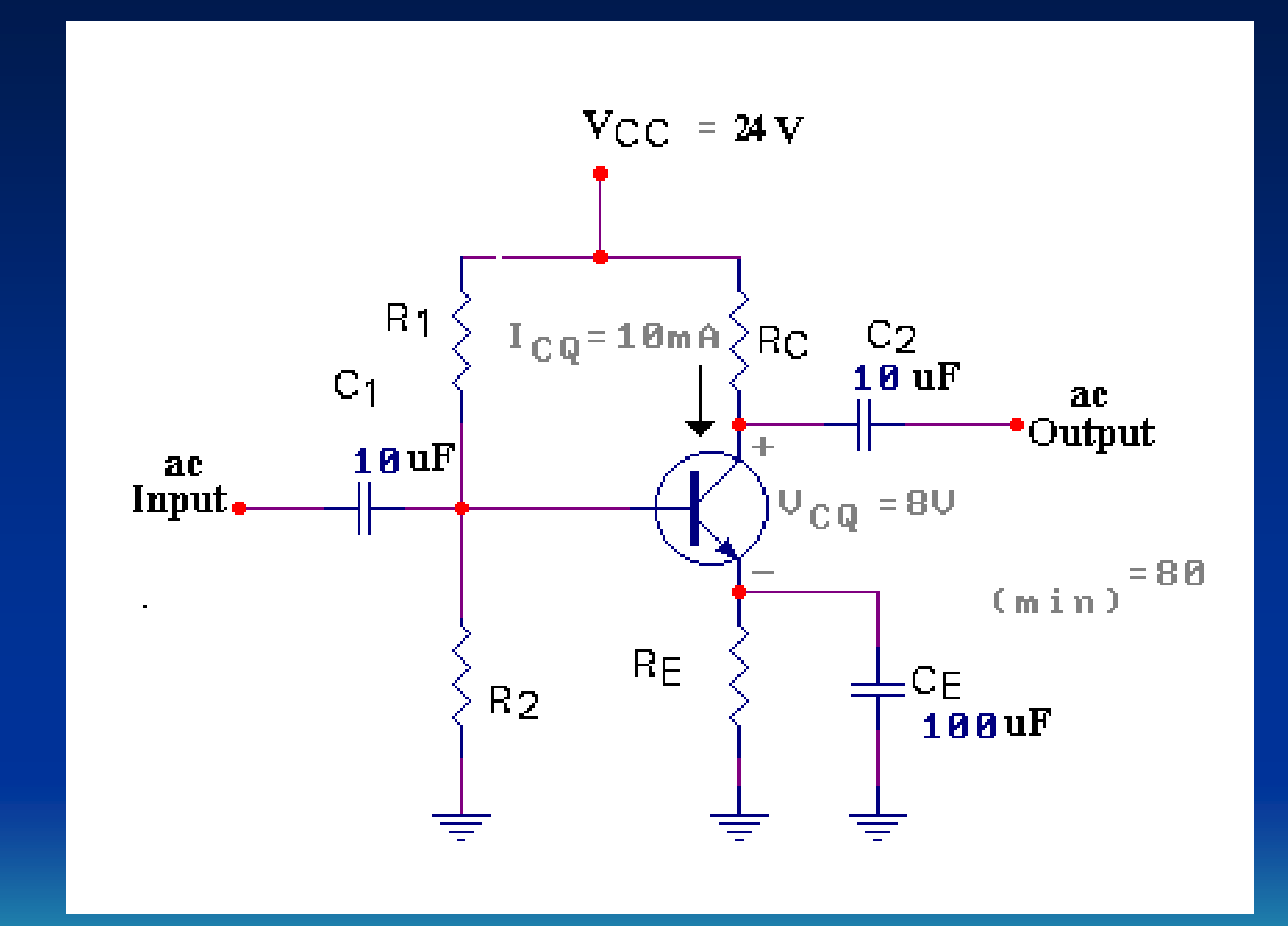

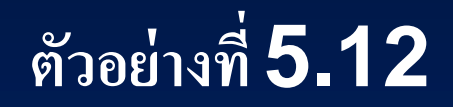

#### จงหาค่า  $\mathsf{R}_{\mathsf{C}}$   $\mathsf{R}_{\mathsf{E}}$   $\mathsf{R}_{\mathsf{1}}$  และ  $\mathsf{R}_{\mathsf{2}}$  สำหรับวงจรคั่งแสคง **่** ในรูป

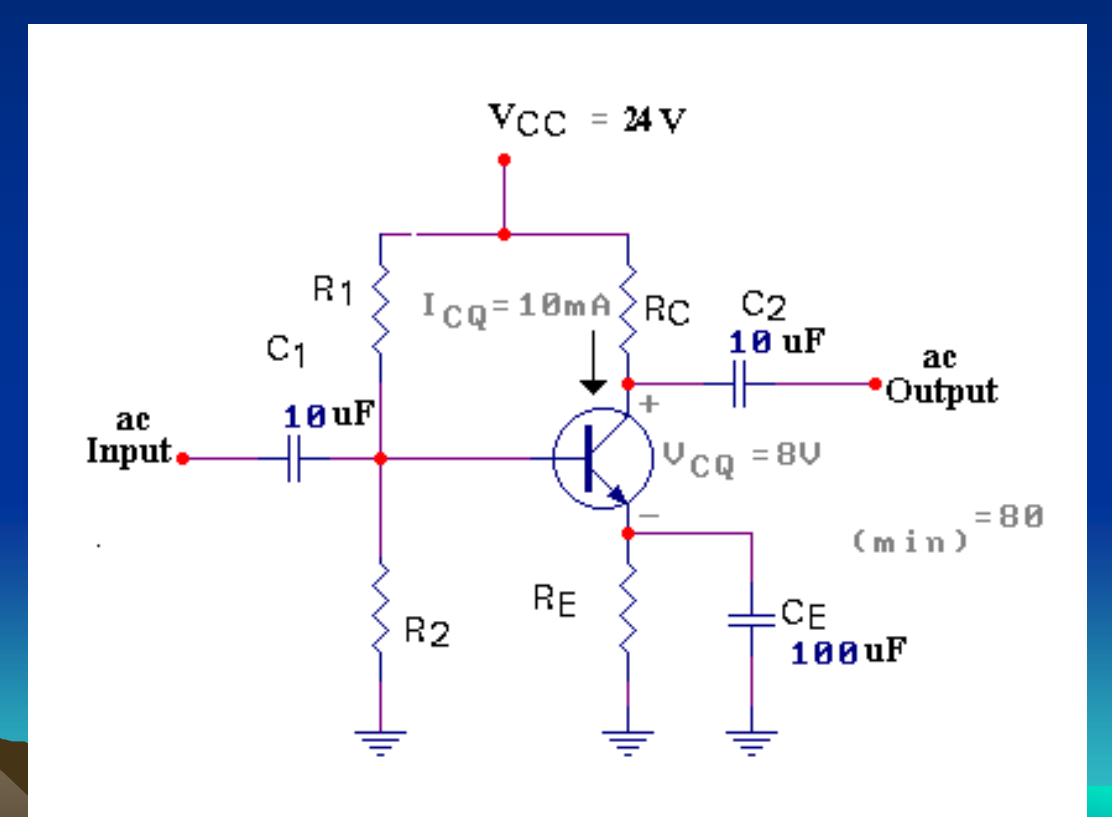

วิธีทำ

#### ิจากข้อกำหนด

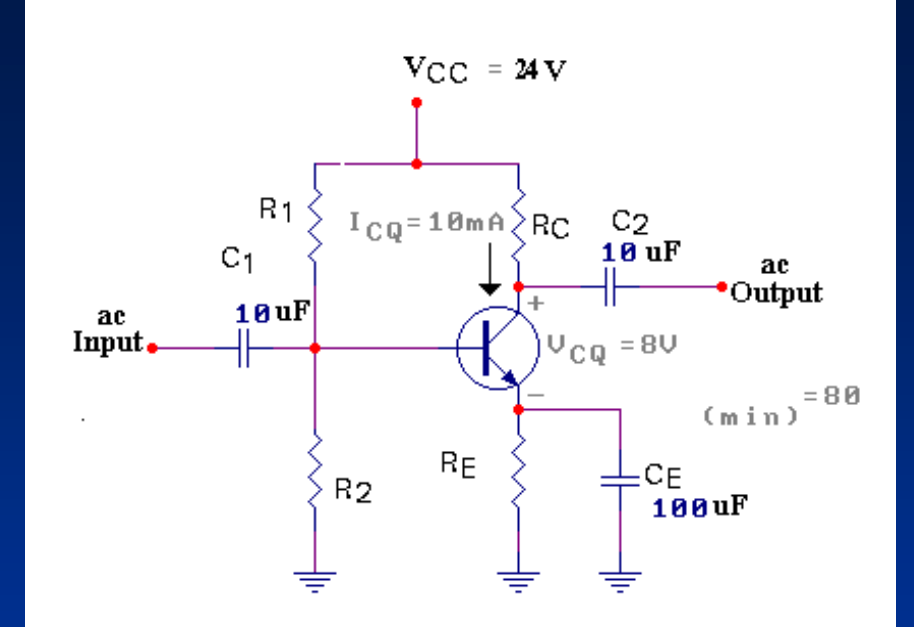

$$
V_{E} = \frac{1}{10} x V_{CC} = \frac{1}{10} x 24 V = 2.4 V
$$

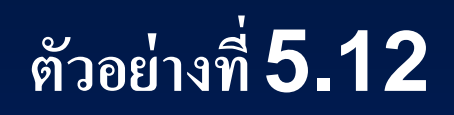

## หาค่าความต้านทานที่อิมิตเตอร์  $(R_E)$

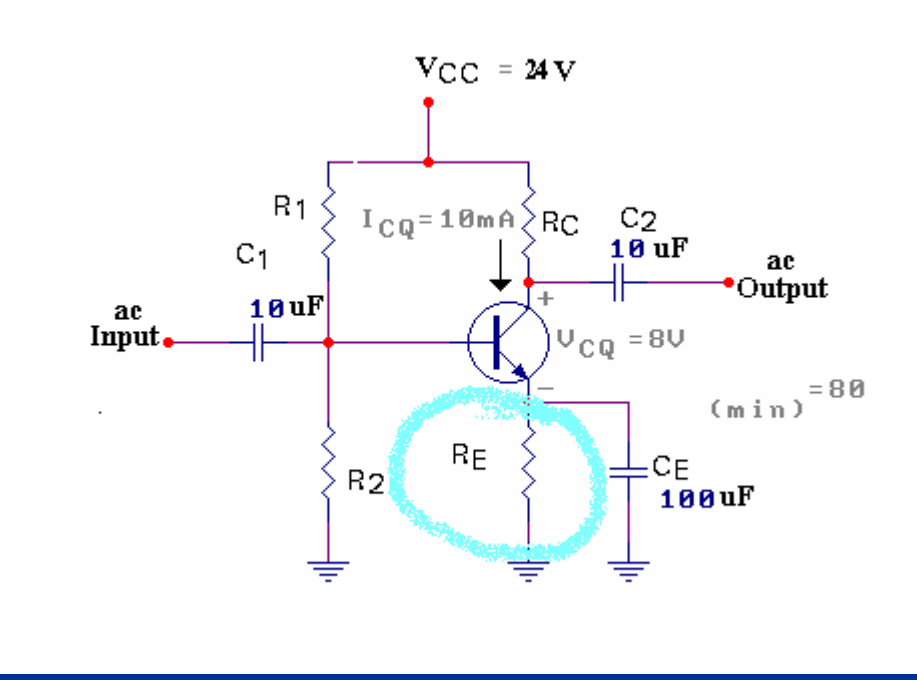

$$
R_{\rm E} = \frac{V_{\rm E}}{I_{\rm E}} \approx \frac{V_{\rm E}}{I_{\rm C}} = \frac{24V}{10mA} = 240\Omega
$$

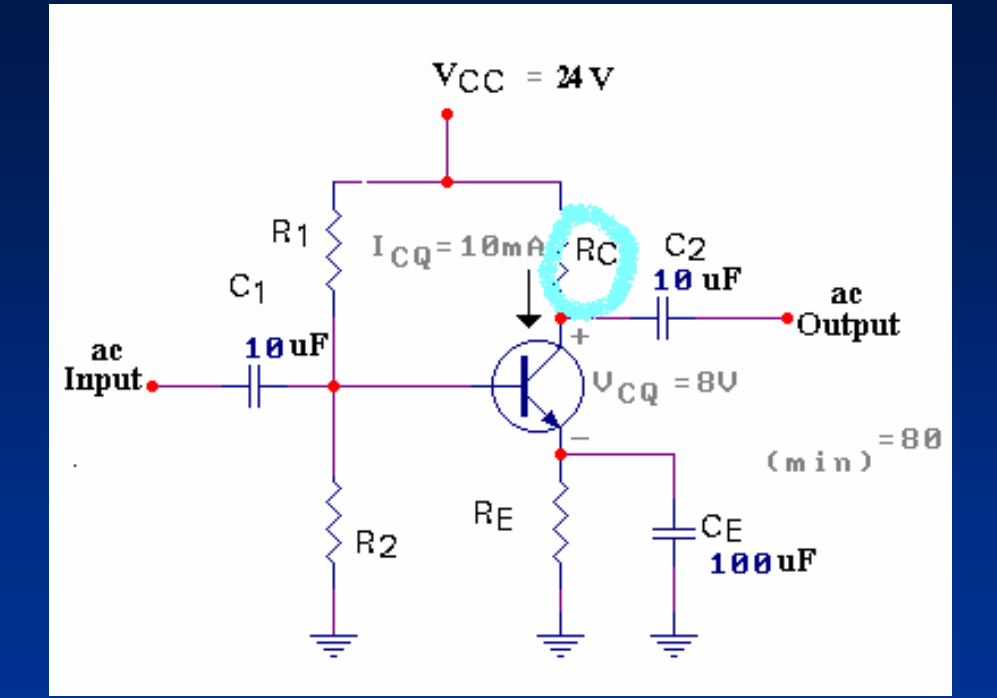

#### หาค่าความต้านทาน $(R_C)$

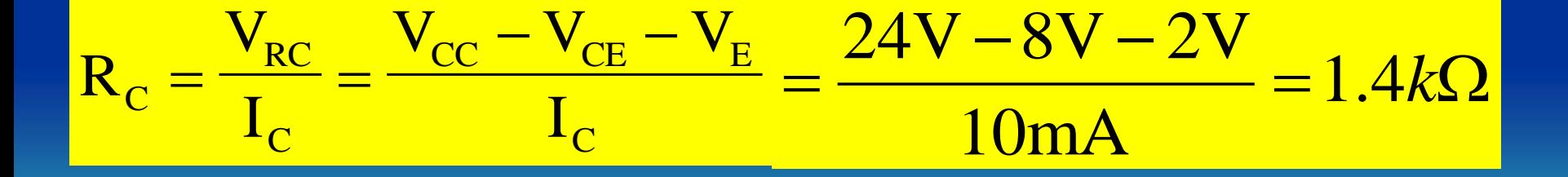

#### หาค่าตัวต้านทาน $R1$   $R2$

#### $VB = VBE+VE$

### $= 0.7V + 2.4V$

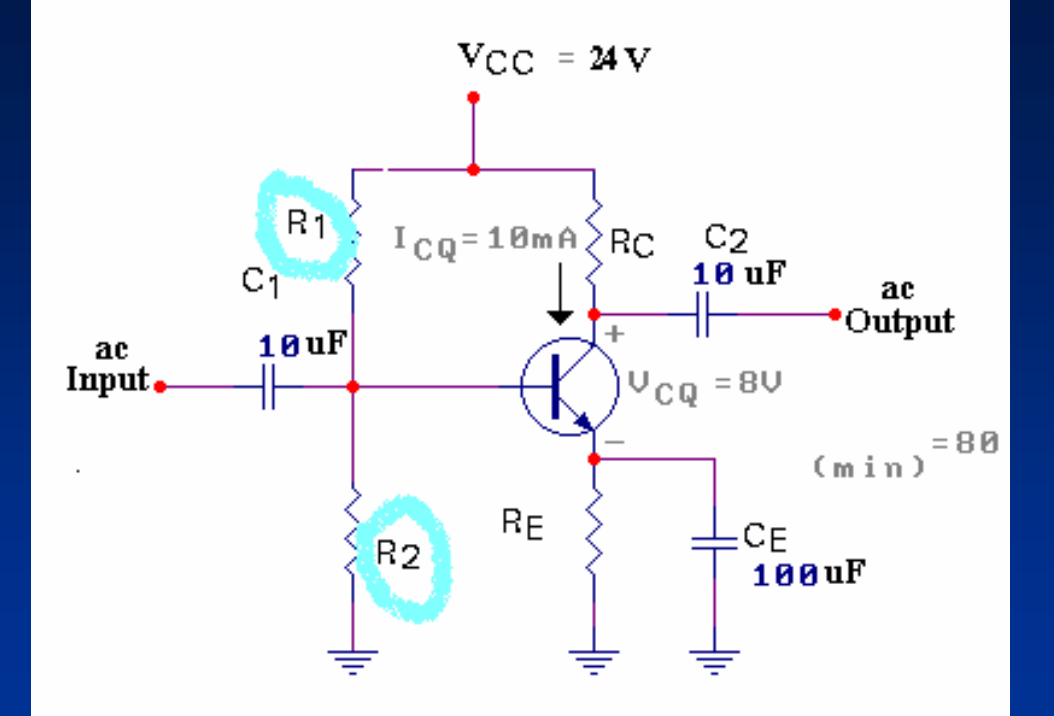

 $= 3.1V$ 

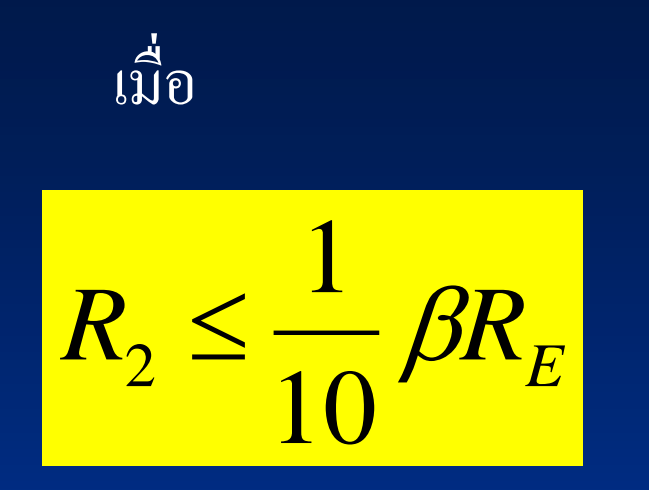

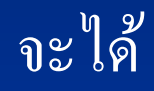

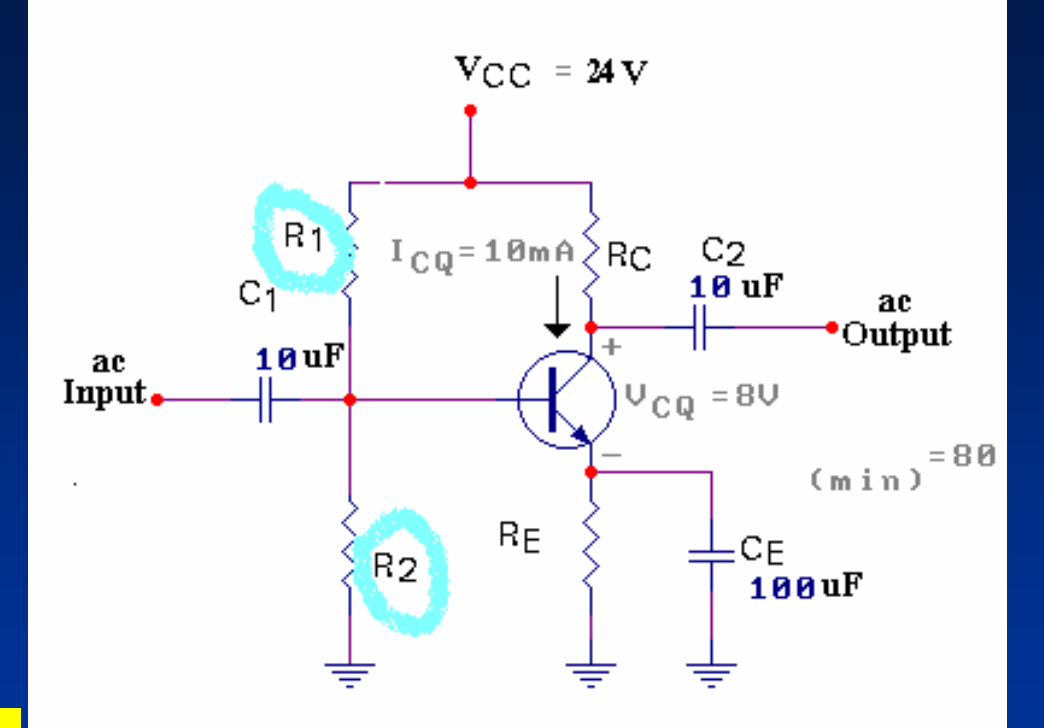

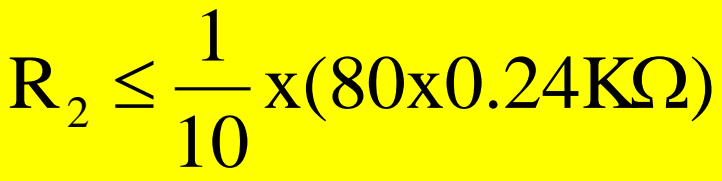

 $= 1.92 K\Omega$ 

$$
V_B = 2.7V = \frac{(1.92 \text{K}\Omega)(24 \text{V})}{R_1 + 1.92 \text{K}\Omega}
$$

และ

### $2.7(R1+1.92k\Omega) = (1.92k\Omega)(24V)$  $2.7R1 + 5.18 k\Omega = 46 k\Omega$  $2.7R1 = 40.90 k\Omega$  $R_1 = 15.15 k_{\Omega}$ ใช้ค่ามาตรฐาน  $15$ k $\Omega$   $($ ในภาคผนวก ก $)$ **nov**  $R_F = 240 \Omega$ ,  $R_C = 14 k\Omega$ ,  $R_2 = 1.92 k\Omega$  $R_1 = 15 k\Omega$

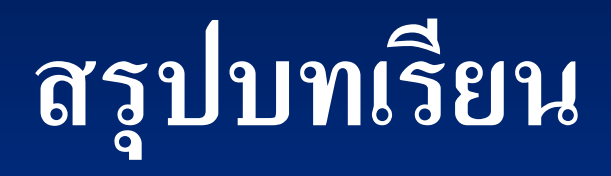

### หนังสืออ้างอิง

- $\bullet$   $\,$  สุคนธ์ พุ่มศรี.  $\,$  การวิเคราะห์วงจรอิเล็กทรอนิกส์ เล่มที่  $\,3$ .  $\,$  กรุงเทพฯ : สมาคม  $\frac{1}{2}$ ุ ่<br>( ่<br>.<br>. ส่งเสริมเทคโนโลยี (ไทย-ญี่ปุ่น), 2548
- Boylestad, Robert. Nashelsky, Louis. **Electronic Devices and Circuit Theory 6 TH ed.** Newjersey : Prentice Hall, A Division of Simmon & Schuster Engle Wood, 1986.
- Paynter, Robert T. Introductory Semiconductor Electronics Divices and Circuit<sup>2nd</sup> ed. New Jersey : Prentice Hall, A Division of Simmon & Schuster Engle Wood, 1996.
- Robert L. Boylestad Louis Nashelsky. **Electronic Devices and Circuit Theory 7 ed.** Newjersey : Prentice Hall, Inc. Simmon & Schustre/A Viacom Company.